#### **Analyse financière**

Xavier BOUVIER Philippe FERRANDIS

**EFREI**

## **Objectifs du cours :**

A l'issue de ce rapide aperçu, vous devriez être capable de :

Lire comprendre et bâtir un bilan et un compte de résultats

Analyser ces documents pour évaluer la viabilité et la pérennité économiques d'une activité

Que ce soit la vôtre ...

(examen de la possibilité de développer, d 'investir) … ou une entreprise extérieure (examen d'un partenaire, d'un fournisseur, …, avant une coopération durable )

### **Limites du cours**

A l'issue de ce rapide aperçu, vous ne serez pas capable de :

Devenir expert – comptable, ni même comptable,

... mais vous pourrez discuter avec eux et les comprendre ... Et vous serez à même d'envisager la création d'une entreprise

## **Avertissement déontologique**

Renvoie à l'existence d'une stratégie d'entreprise :

L'activité normale d'une entreprise est d'être rentable *(en termes plus crus, de dégager des bénéfices)*

On ne portera pas de jugement moral sur ces bénéfices *(ils sont nécessaires)*

Tout jugement d 'ordre moral ne pourra concerner que l'usage que fait l'entreprise (*ou que font les actionnaires*) des bénéfices dégagés.

## **L'entreprise**

#### **ENTREPRISE :**

**Unité économique autonome organisée pour la mise en oeuvre d'un ensemble de moyens de production, en vue de produire des biens sur le marché On peut distinguer :**

l'entreprise marchande :

achète et revend des **marchandises** sans processus notable de transformation (autre que des modifications du conditionnement)

l'entreprise prestataire de service :

vend de la mise à disposition de moyens, humains ou matériels.

L'entreprise industrielle :

assure des opérations de transformation sur des **produits**.

# **Notions simples de Comptabilité générale**

*Comptabilité générale à titre de culture du même ordre, pour gens du monde.*

### **Recueil des données**

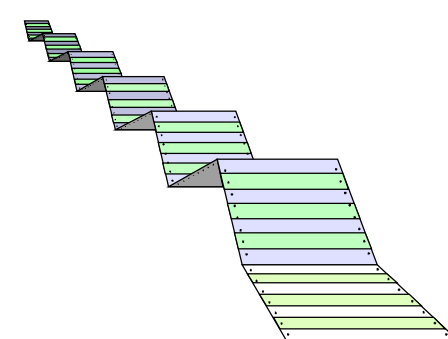

**Comptabilité =Technique d'enregistrement des flux économiques chiffrés que provoque l'activité d'une entreprise**

**enregistrement des flux :**

**flux réels : à la date des documents (factures) flux monétaires : à la date du paiement (comptes de contrepartie pour coordonner)**

**Chiffrés : une seule unité de mesure, l'unité monétaire légale (pour une entreprise française : euro ... quels que soient les lieux d'activités)**

## **ANALYSE D'UNE OPÉRATION**

- Chaque opération est un troc, c'est à dire un échange de valeurs identiques dans lequel chacun reçoit autant que ce qu 'il donne.
- **Pour chaque mouvement, on peut déterminer un point de départ (origine) et un** point d 'arrivée (destination)

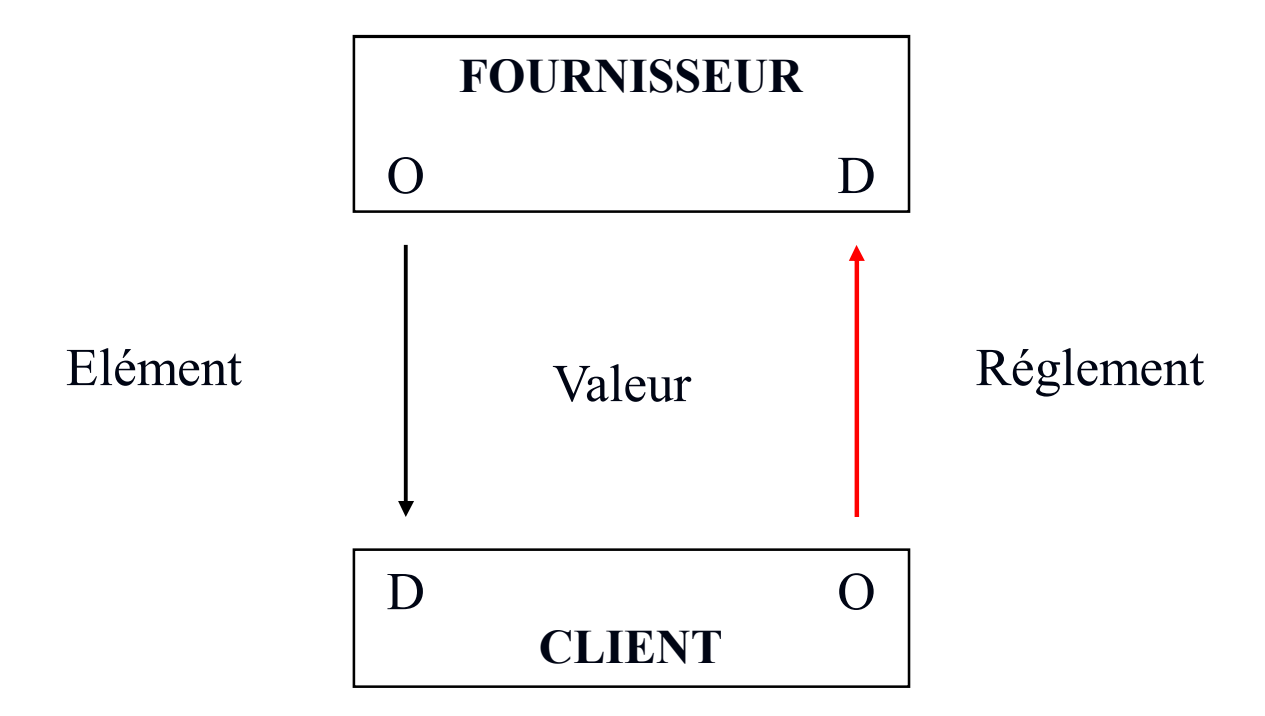

## **CONVENTION D'ENREGISTREMENT**

Par convention, chaque mouvement est représenté par un tableau en forme de "T". La partie gauche du tableau est réservée à l'enregistrement de la destination et la partie droite à l'inscription de l'origine.

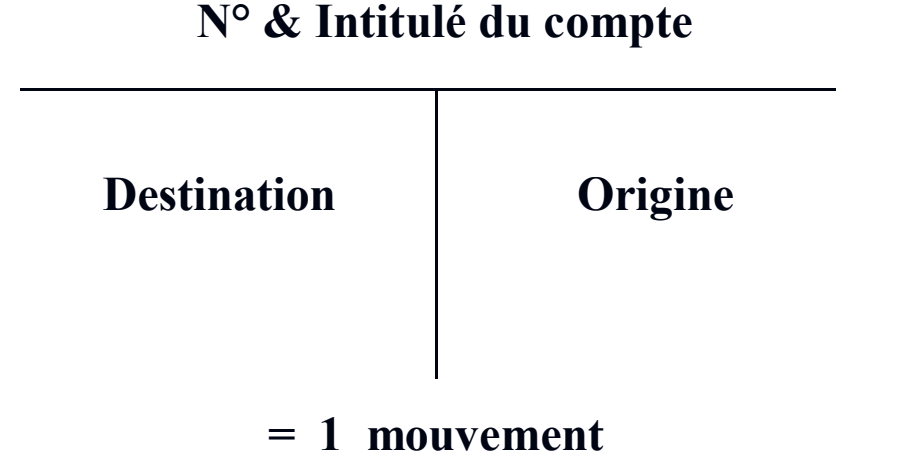

Une opération étant un troc, celle-ci nécessite au moins 2 tableaux. L'incription dans les tableaux doit obligatoirement être équilibrée. Total des origines = total des destinations

## **OPÉRATION DE VENTE**

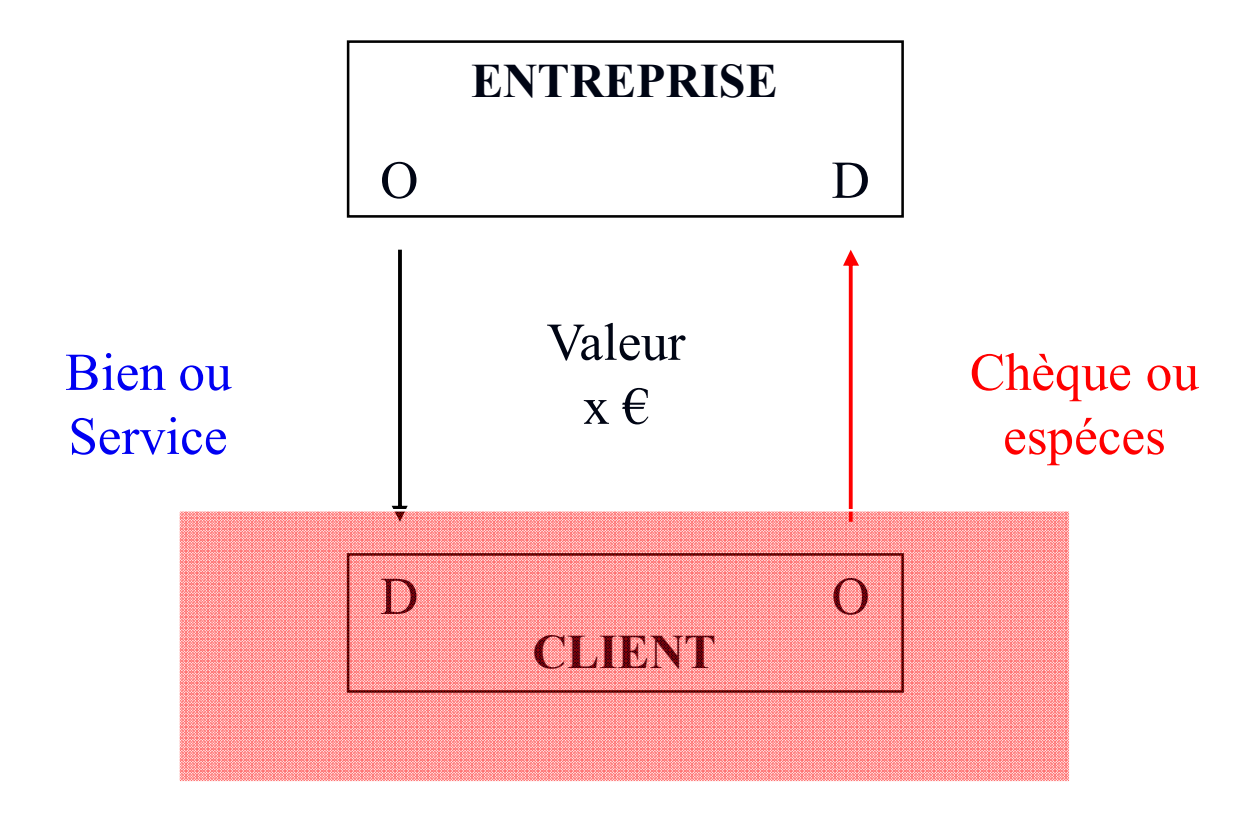

## **OPÉRATION DE VENTE**

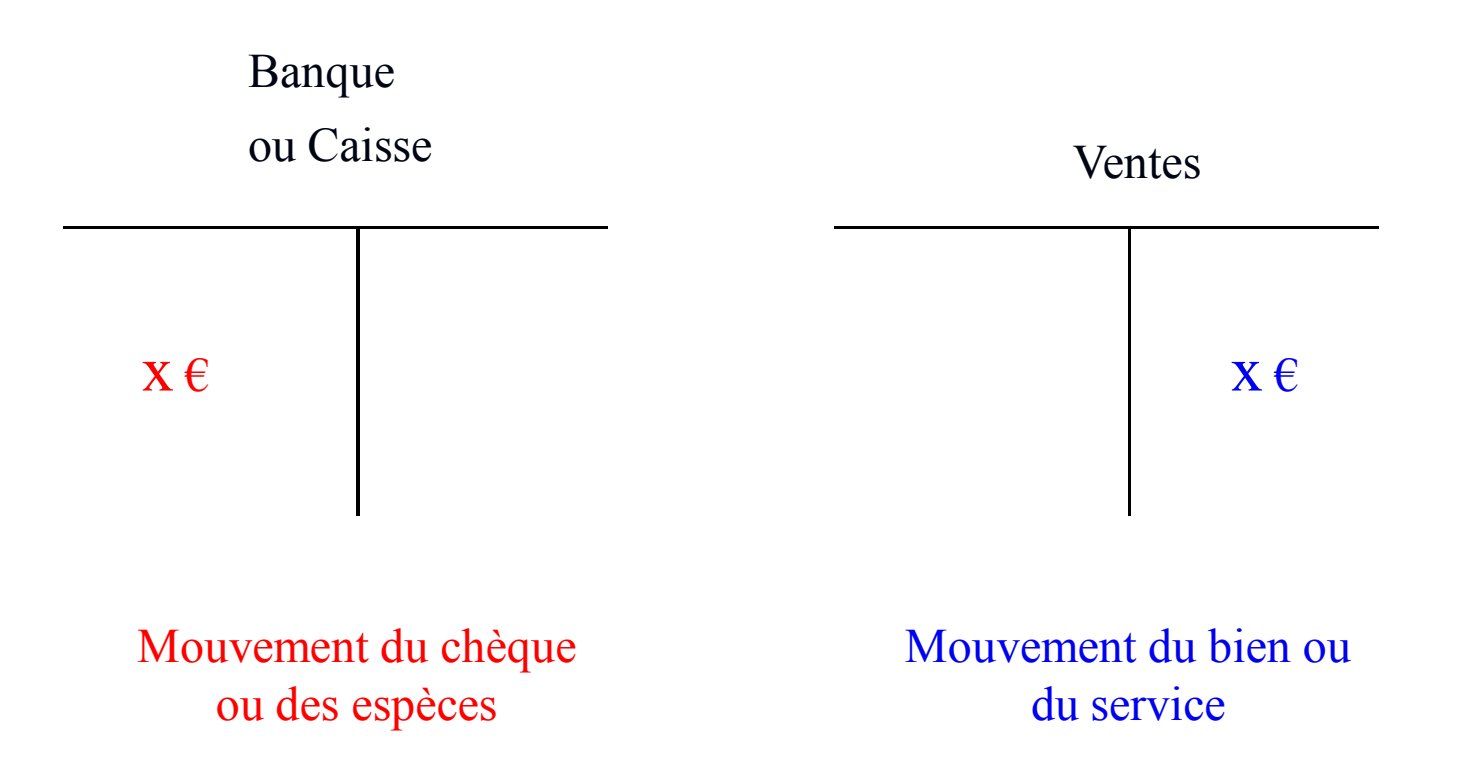

## **OPÉRATION D'ACHAT**

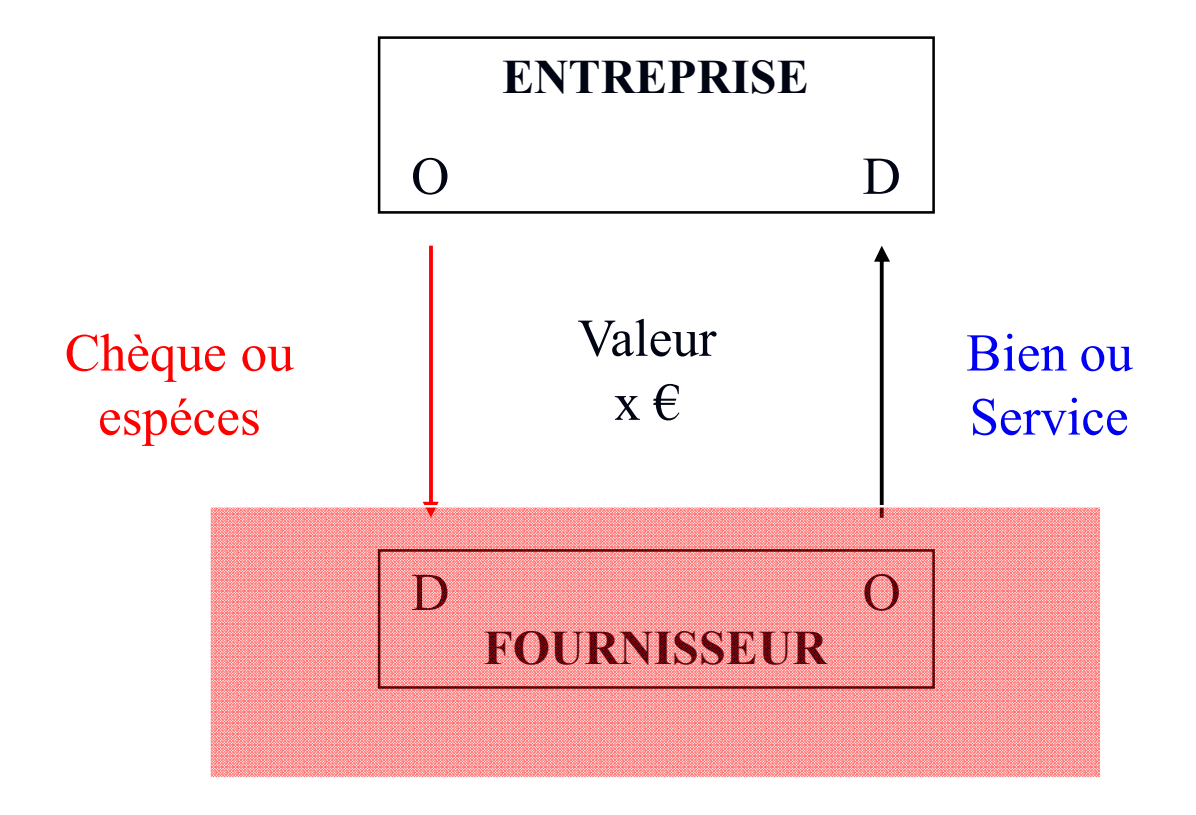

## **OPÉRATION D'ACHAT**

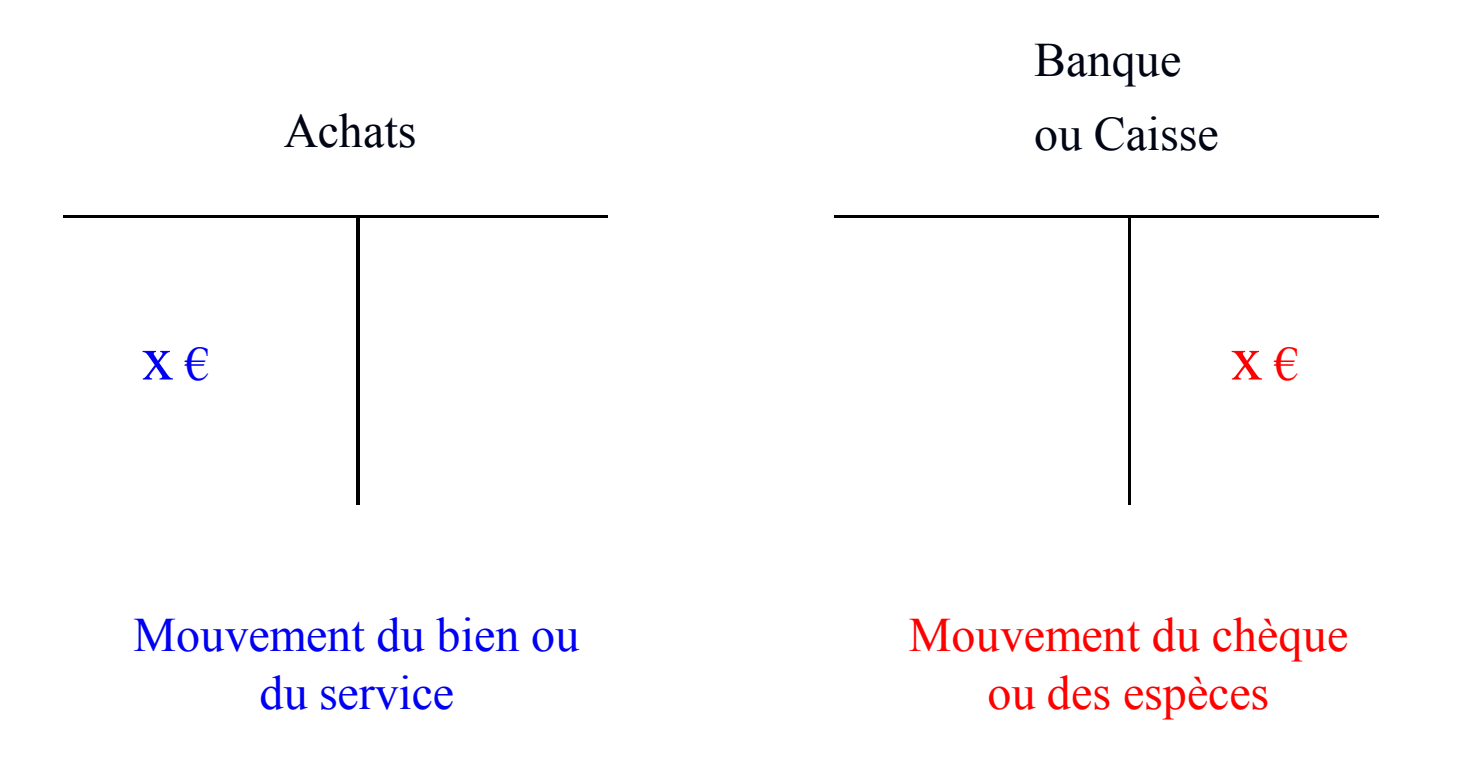

### **Présentation des données**

Principe de la partie double :

- Au point de vue comptable, une opération est définie par un croisement de flux, enregistrés dans deux comptes élémentaires : l'un est la destination d'un flux (il est débité ) et l'autre l'origine de la contrepartie (il est crédité).
- Intérêt : vérification aisée (sur tous les comptes, et sur une période donnée, somme des crédits = somme des débits)

Chronologie de l'enregistrement :

- 1 au fur et à mesure, enregistrement par ordre chronologique dans le JOURNAL,
- 2 classement par catégories ou comptes dans un GRAND LIVRE
- 3 synthèse des opérations précédentes par la BALANCE.

## **LA BALANCE**

Définition : La balance est un tableau qui collecte tous les comptes utilisés par une entreprise et toutes les sommes qui y figurent

Balance ABRAHAM

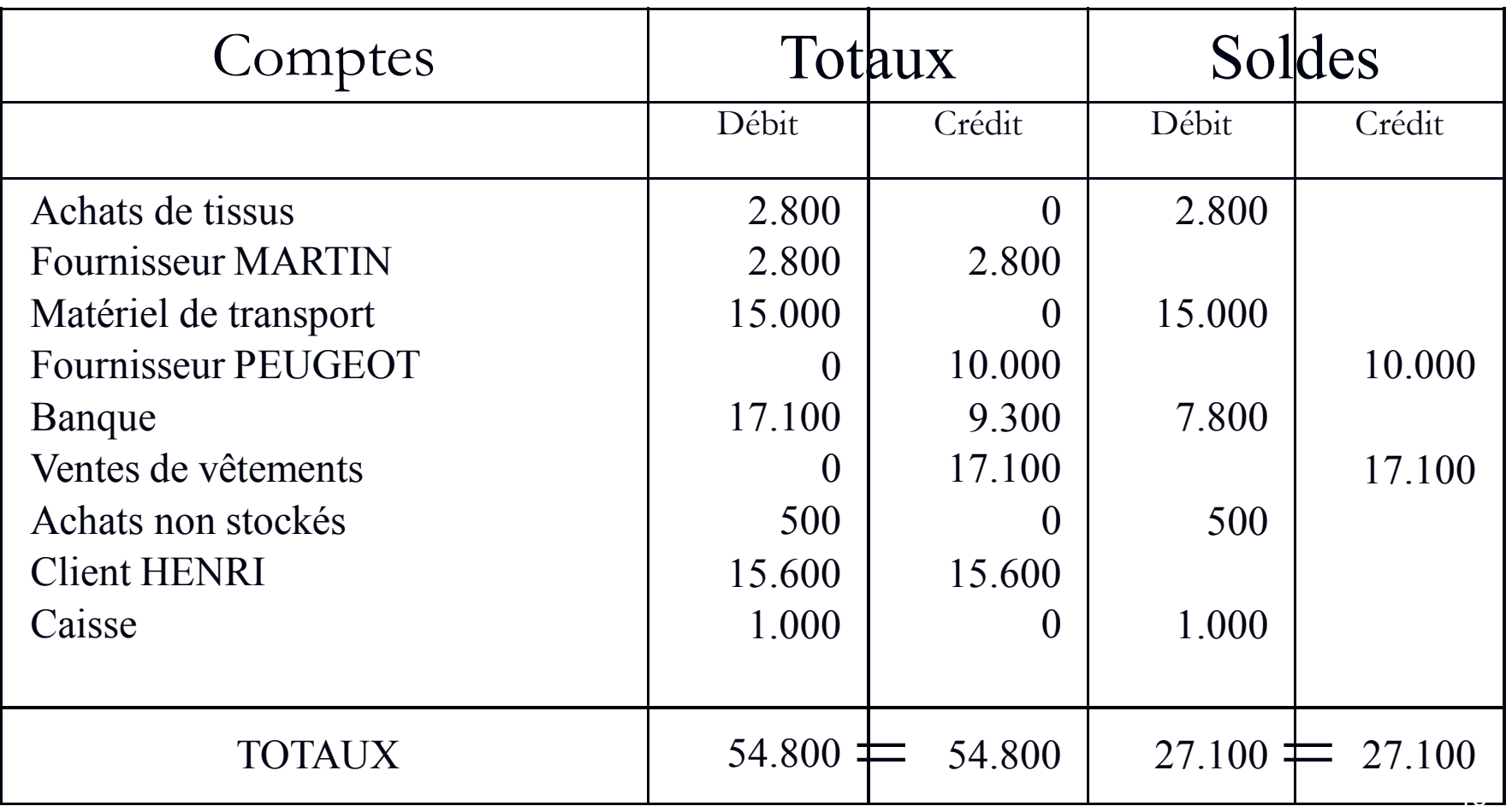

#### **CONSTRUCTION DES ETATS**

#### **SOLDES**

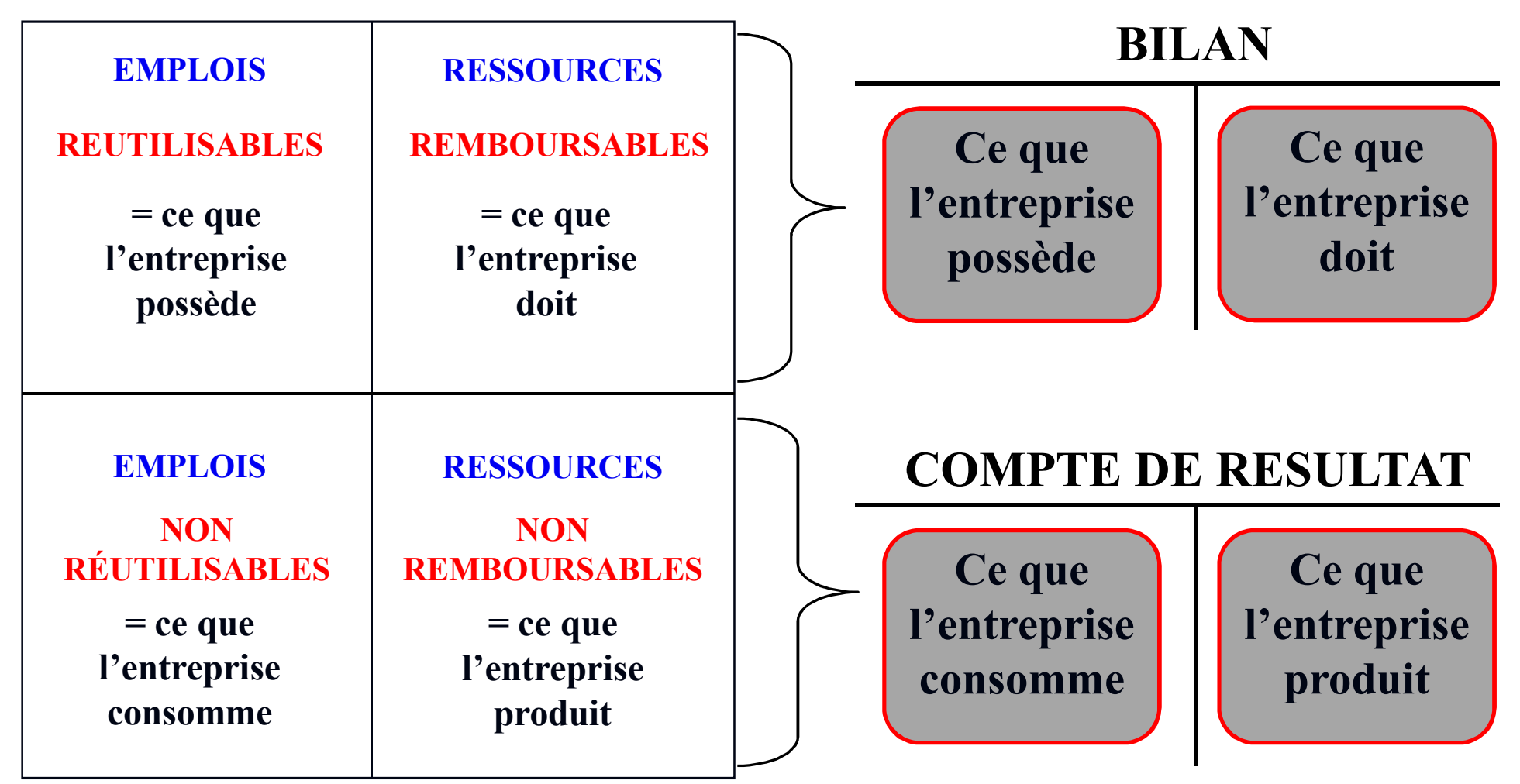

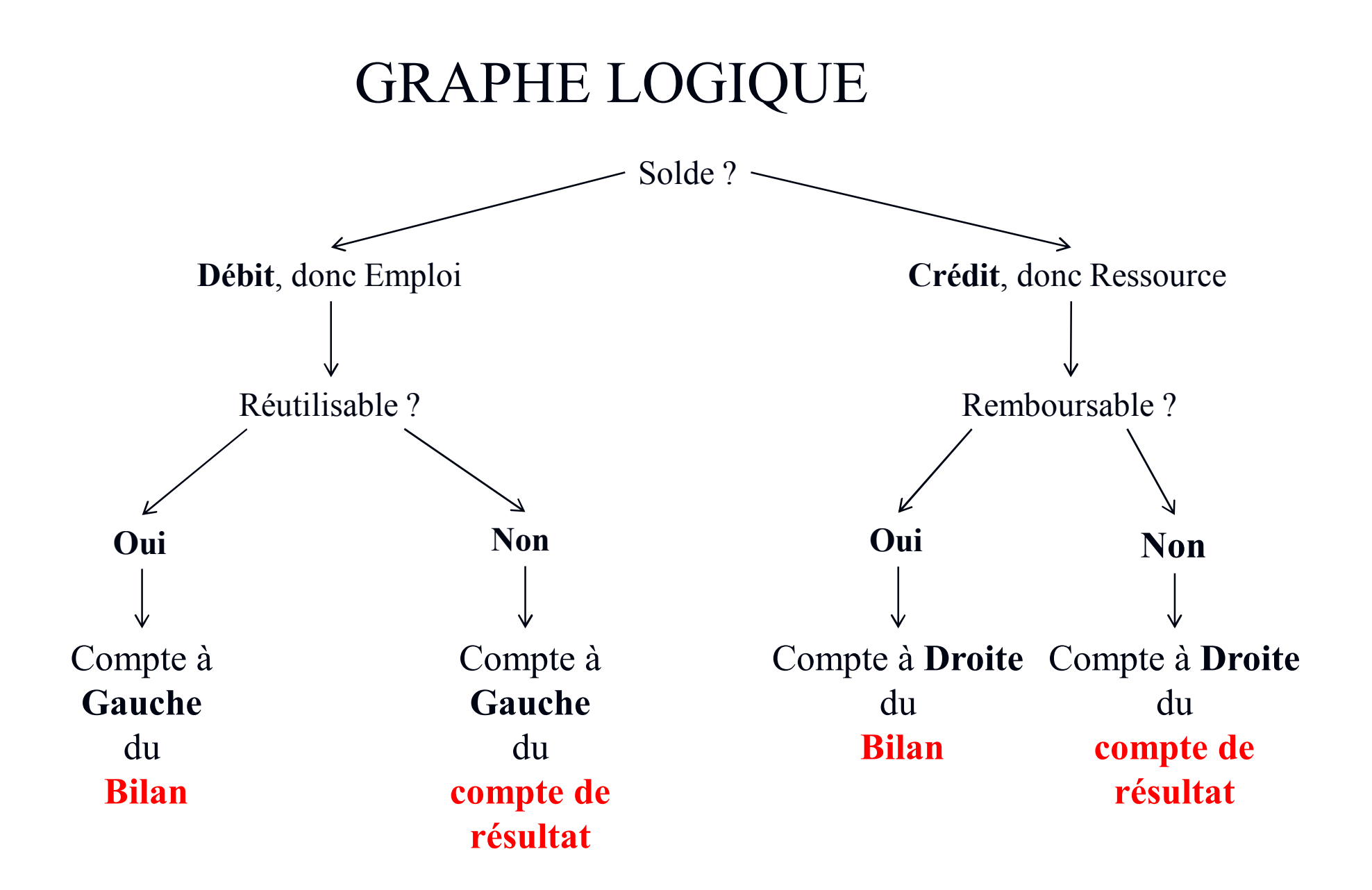

## Correction application Abraham

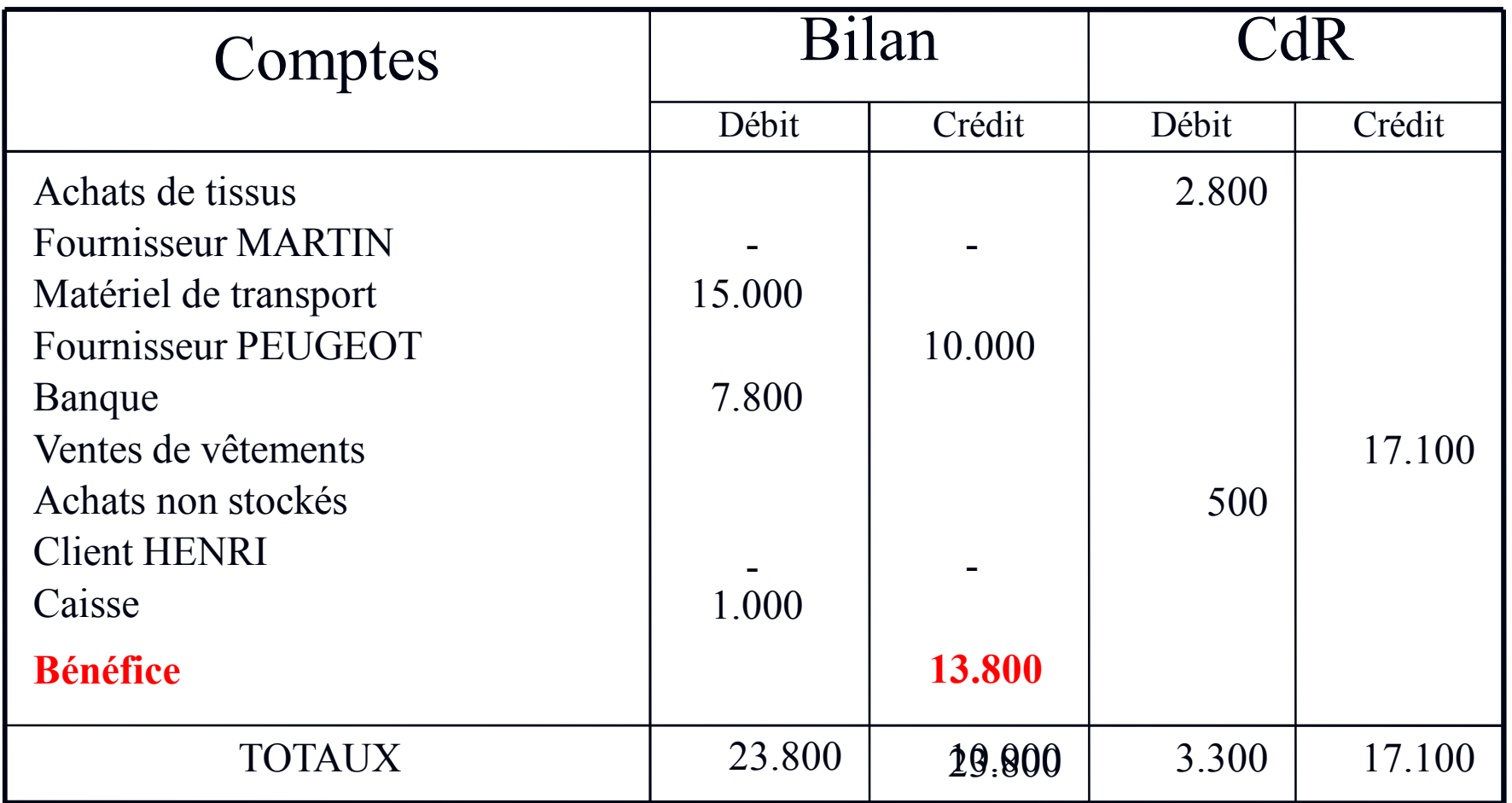

 $R$ ésultat = 17.100 – 3.300 =  $13.800 = B$ énéfice

## Le bilan

Le bilan est une « photographie » de la situation patrimoniale de l 'entreprise à un instant donné (par exemple la fin de l 'année comptable).

Il se présente sous la forme d 'un tableau qui comprend deux parties :

- l'actif : détaille la valeur des différents biens que l 'entreprise possède (Emplois réutilisables)
- le passif : précise comment ces biens ont été financés ou encore ce que l'entreprise a emprunté pour exercer son activité (Ressources remboursables)

## LE BILAN

**Définition : photographie du patrimoine de l'entreprise à un instant donné.**

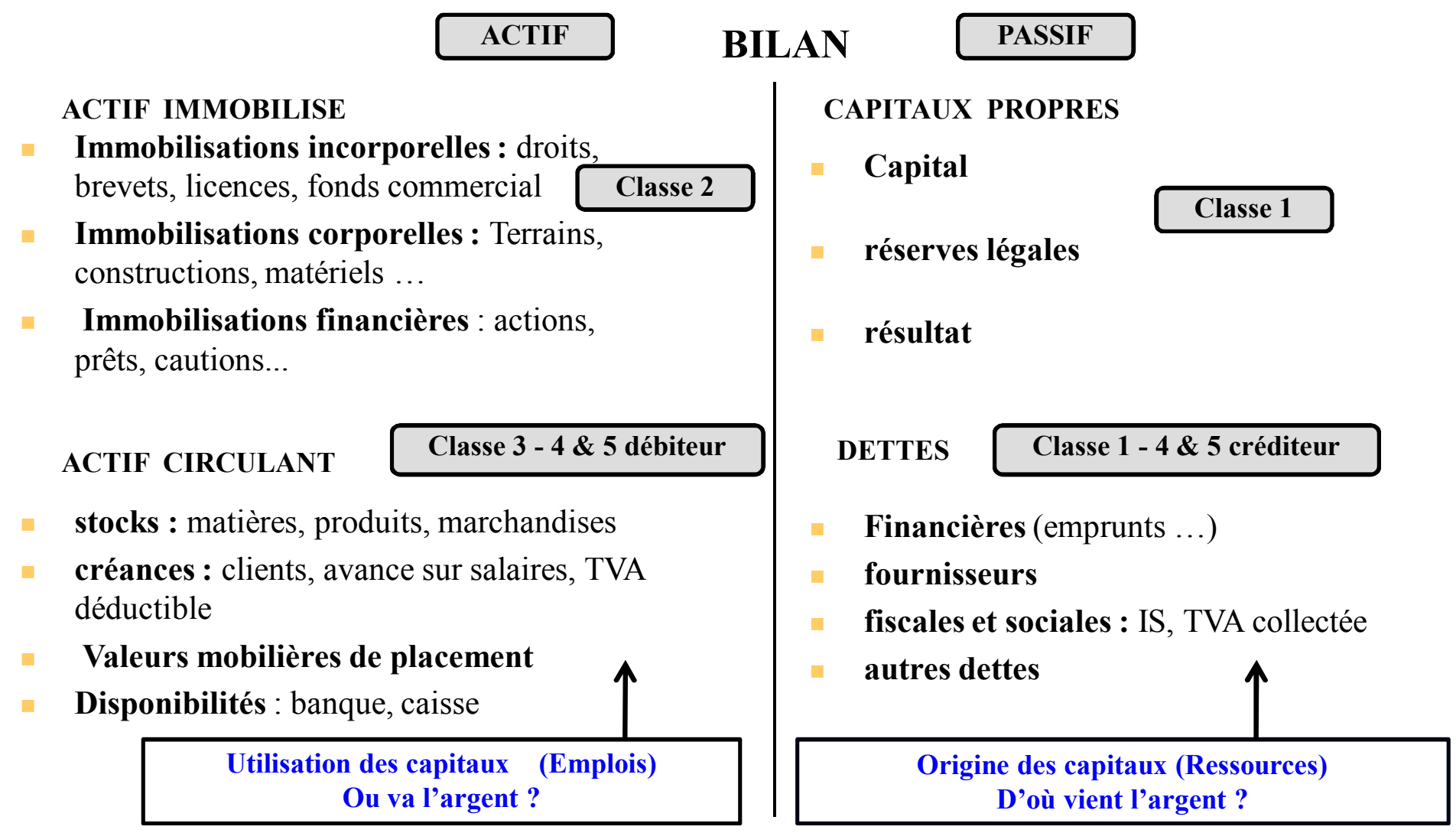

## **Le compte de résultat**

Le compte de résultat est un tableau qui regroupe l 'ensemble des produits et des charges de l 'entreprise. C 'est un « film » de l 'activité de l 'entreprise. Les charges représentent des **consommations** (Emplois non réutilisables) et les produits des **productions** (Ressources non remboursables)

Il se décompose en trois niveaux :

opérations d 'exploitation opérations financières opérations exceptionnelles

La différence entre les produits et les charges constitue le résultat (bénéfice ou perte)

## **ATTENTION !!!!!**

#### **Les chiffres apparaissant dans le compte de résultat sont TOUJOURS HORS TAXES.**

- Cependant l'entreprise encaisse son chiffre d'affaires TTC et paye à ses fournisseurs, etc… TTC.
- Il y a donc un décalage entre la réalité Monétaire de d'entreprise et sa réalité comptable.
- Ce décalage apparaît dans ce que l'on appelle un tableau de trésorerie.

# **LE COMPTE DE RÉSULTAT**

*Définition* **: c'est l 'image de l 'activité de l 'entreprise pour une période donnée**

Achats **60**

Dotations aux

**66**

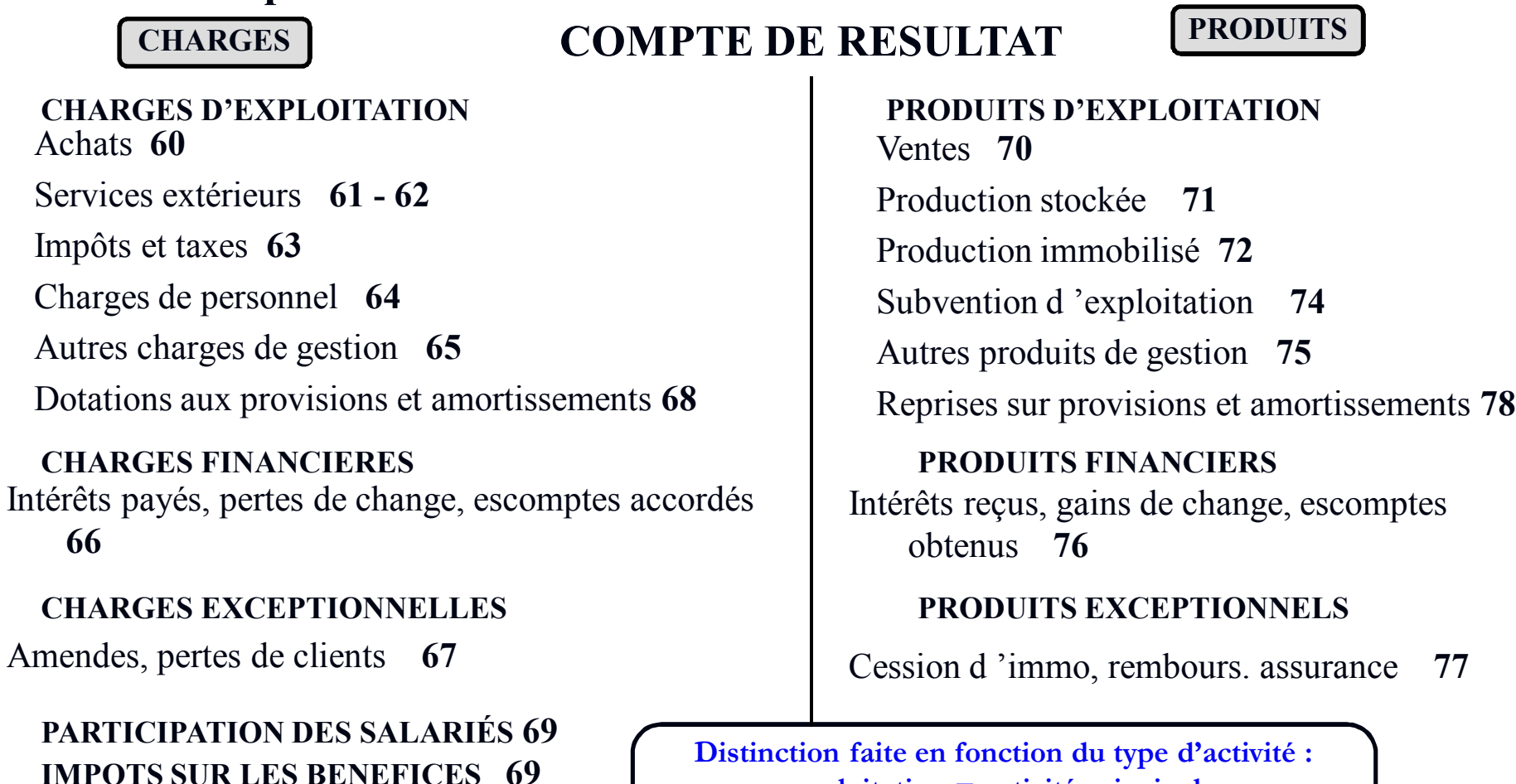

**Distinction faite en fonction du type d'activité : exploitation = activité principale financier = lien avec la monnaie exceptionnel = accidentel, inhabituel**

## Calcul du résultat

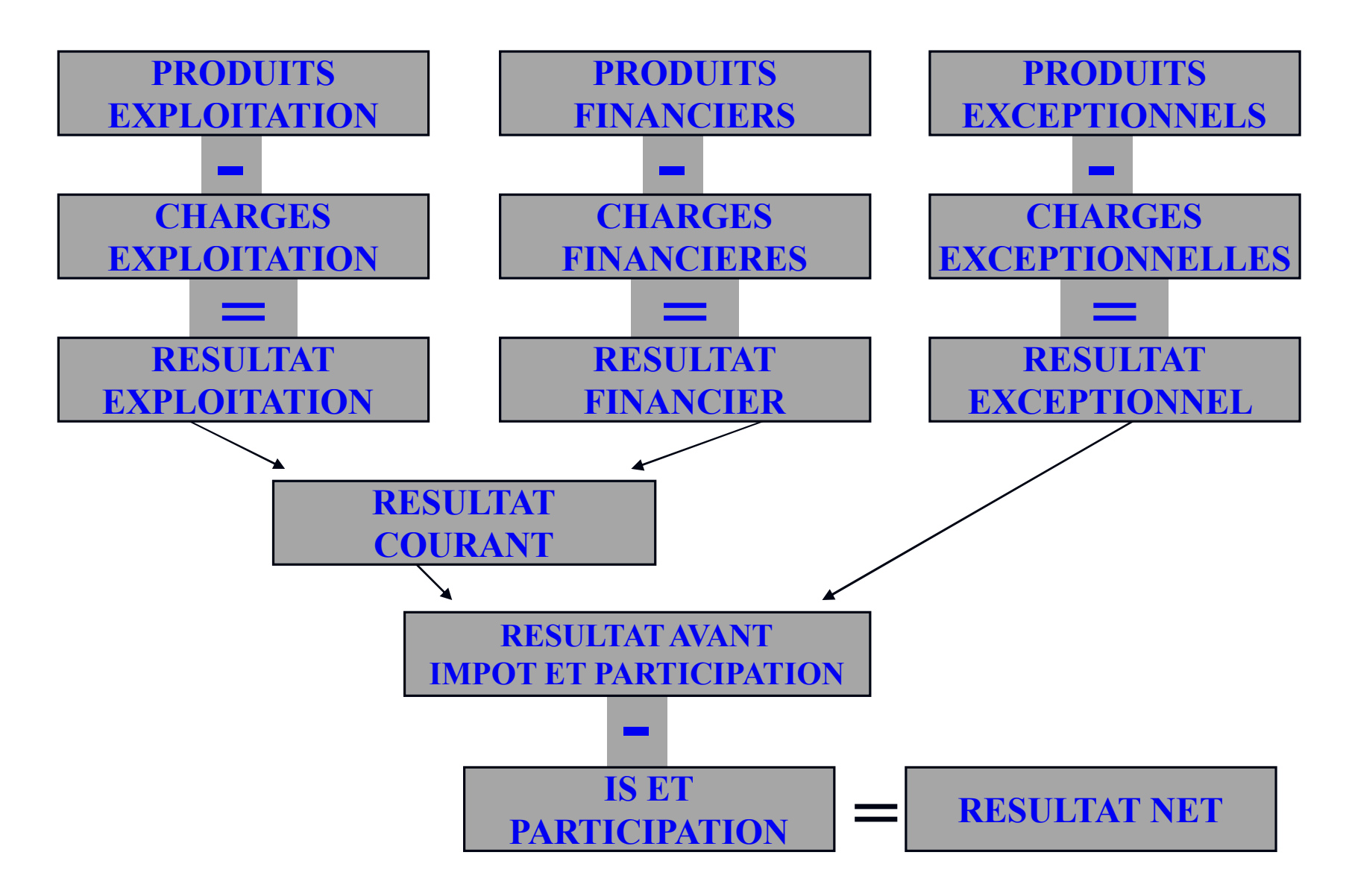

#### **Danger : ce que n'indique pas le compte de résultat**

En revanche, un certain nombre de pièges correspondent à des évolutions du bilan dont on n'a pas de trace dans le compte de résultat.

Capitaux propres : augmentation de capital

- Endettement : Les emprunts de capitaux n'apparaissent pas en produits, et les remboursements de capitaux empruntés n'apparaissent pas en charges.
- Immobilisations : De la même manière, les dépenses liées à des investissements ne sont pas des charges
- Créances : des créances inscrites au bilan initial peuvent avoir été effacées au cours de l'exercice, sans que ça apparaissent dans le compte de résultat (qui n'est pas un compte de trésorerie!)

# **Analyse et diagnostic**

# **ÉQUILIBRE FINANCIER**

RÈGLE :

Tout emploi doit être financé par une ressource d'une durée au moins équivalente à la durée de l'emploi

Tout bilan se doit de respecter cette règle fondamentale

# **Équilibre Long Terme (LT)**

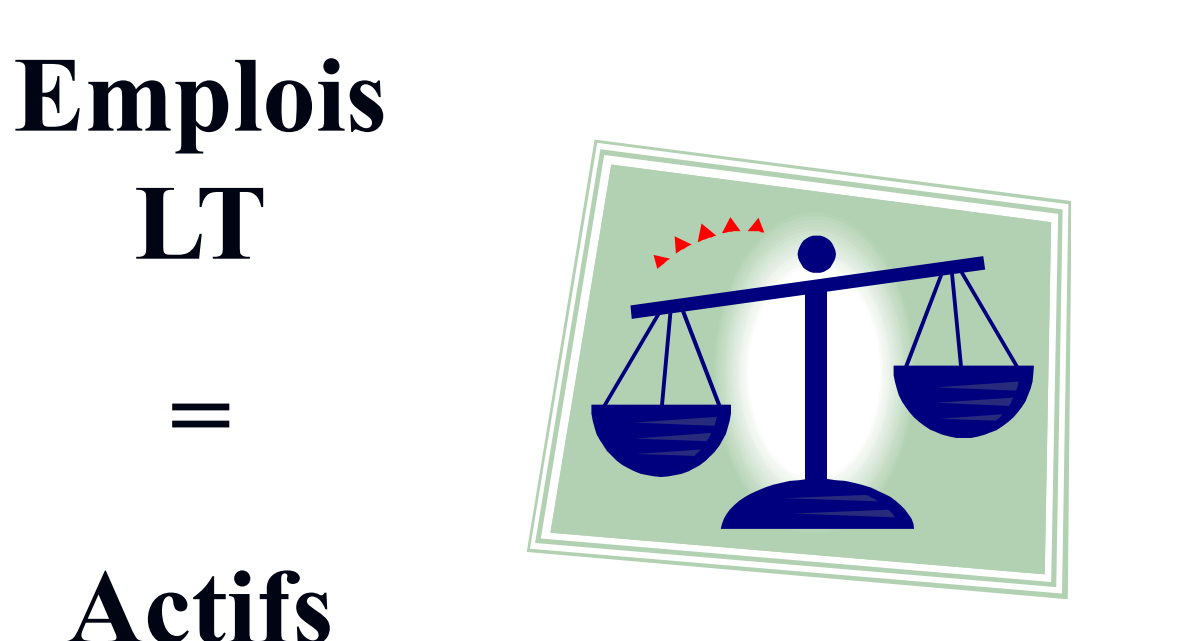

**Ressources LT =**

**Passifs** 

**LT**

**LT**

Exemple : une entreprise désire investir dans du matériel amortissable en 5 années

#### Ressources disponibles :

- Augmentation de capital
- Emprunt remboursable en trois ans
- Découvert

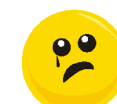

- Leasing sur cinq ans
- Crédit fournisseur de soixante jours
- Emprunt remboursable en cinq ans

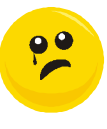

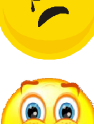

# **Équilibre Moyen Terme (MT)**

**Emplois MT**

**=**

**Actifs**

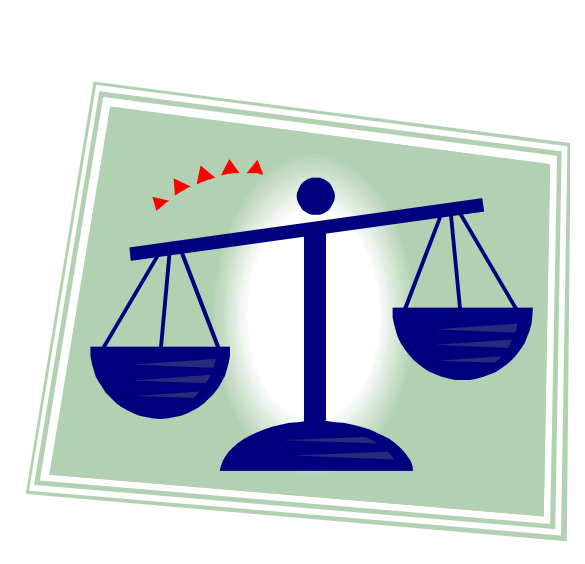

**Ressources MT**

**Passifs** 

**=**

**MT**

**MT**

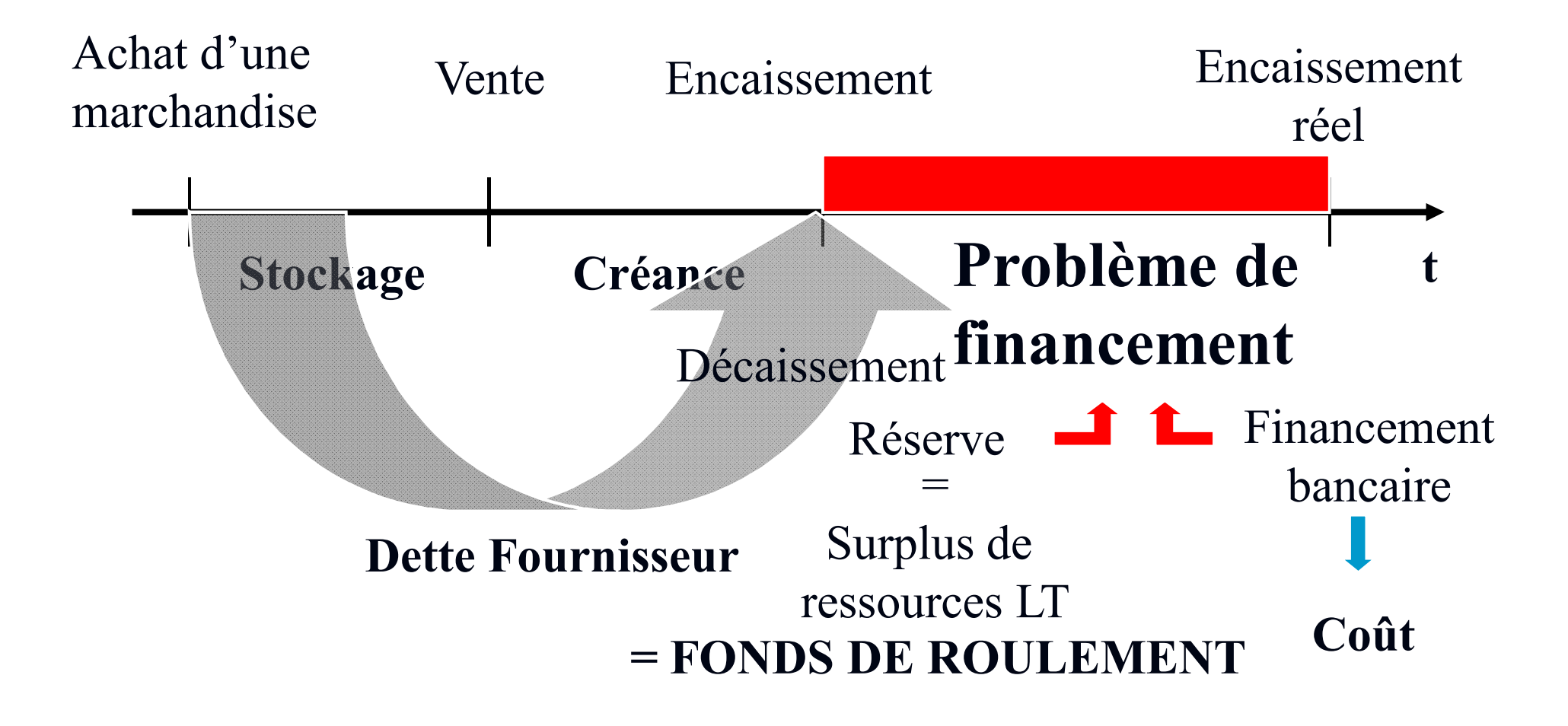

## **FONDS DE ROULEMENT**

F.d.R. = réserve, constituée d'un surplus de ressources long terme, destinée à couvrir des besoins de financement du moyen terme

 $F.d.R. = Resources LT - Emplois LT$ 

Capitaux Propres Emprunts

Immobilisations

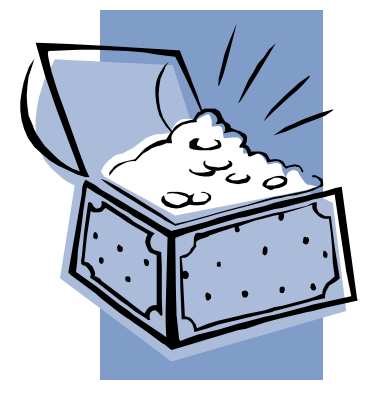

## **BESOIN EN FONDS DE ROULEMENT**

- $\blacksquare$  B.F.R. = besoin de financement provenant de la zone moyen terme. Autrement dit, un ensemble d'emplois MT qui n'ont pas pu être financés par des ressources MT
- $\blacksquare$  B.F.R. = Emplois MT Ressources MT

Stocks Créances

Dettes hors emprunts

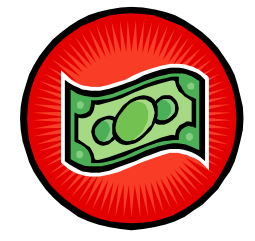

# **TRÉSORERIE**

- La trésorerie nette (TN) est la compensation des actifs et des passifs de trésorerie
- $\blacksquare$  TN = Tréso. Active Tréso. Passive

Placements Disponibilités

Découverts (soldes créditeurs de banque) Autres dettes bancaires CT (concours bancaires courants)

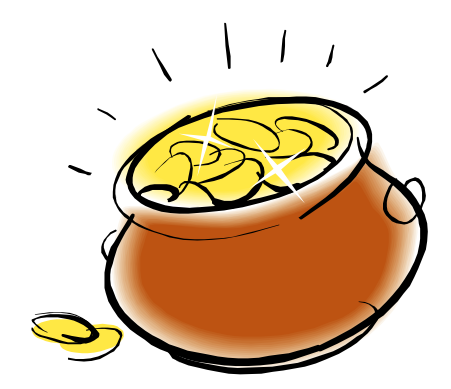

#### **Relation entre les valeurs**

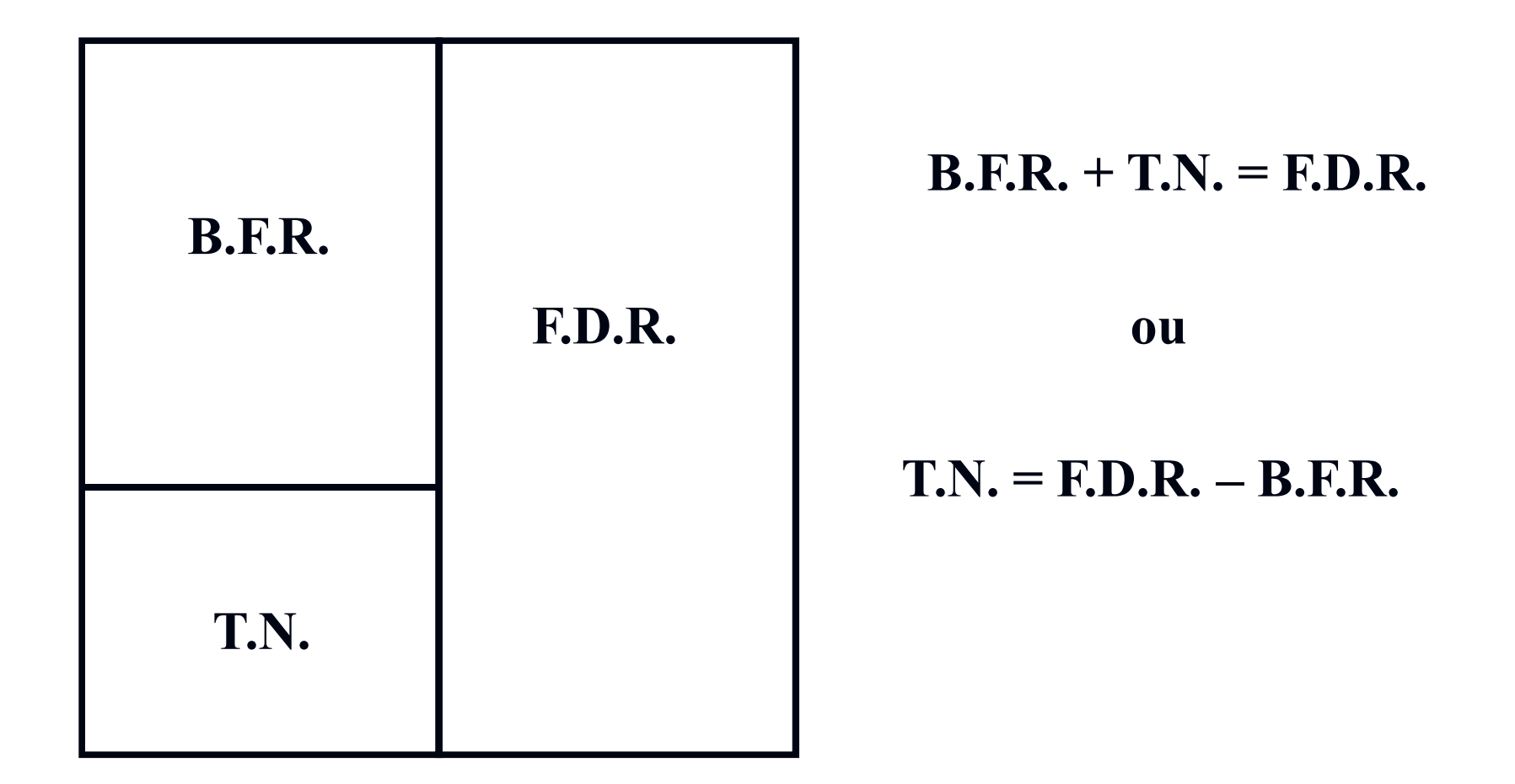

#### **Relation entre les valeurs**

#### **Si F.D.R. > B.F.R. Alors T.N. > 0**

#### **Si F.D.R. < B.F.R. Alors T.N. < 0**

**La trésorerie n'est donc qu'une conséquence de la gestion du Fonds de roulement et de son besoin**
### **Présentation du bilan fonctionnel**

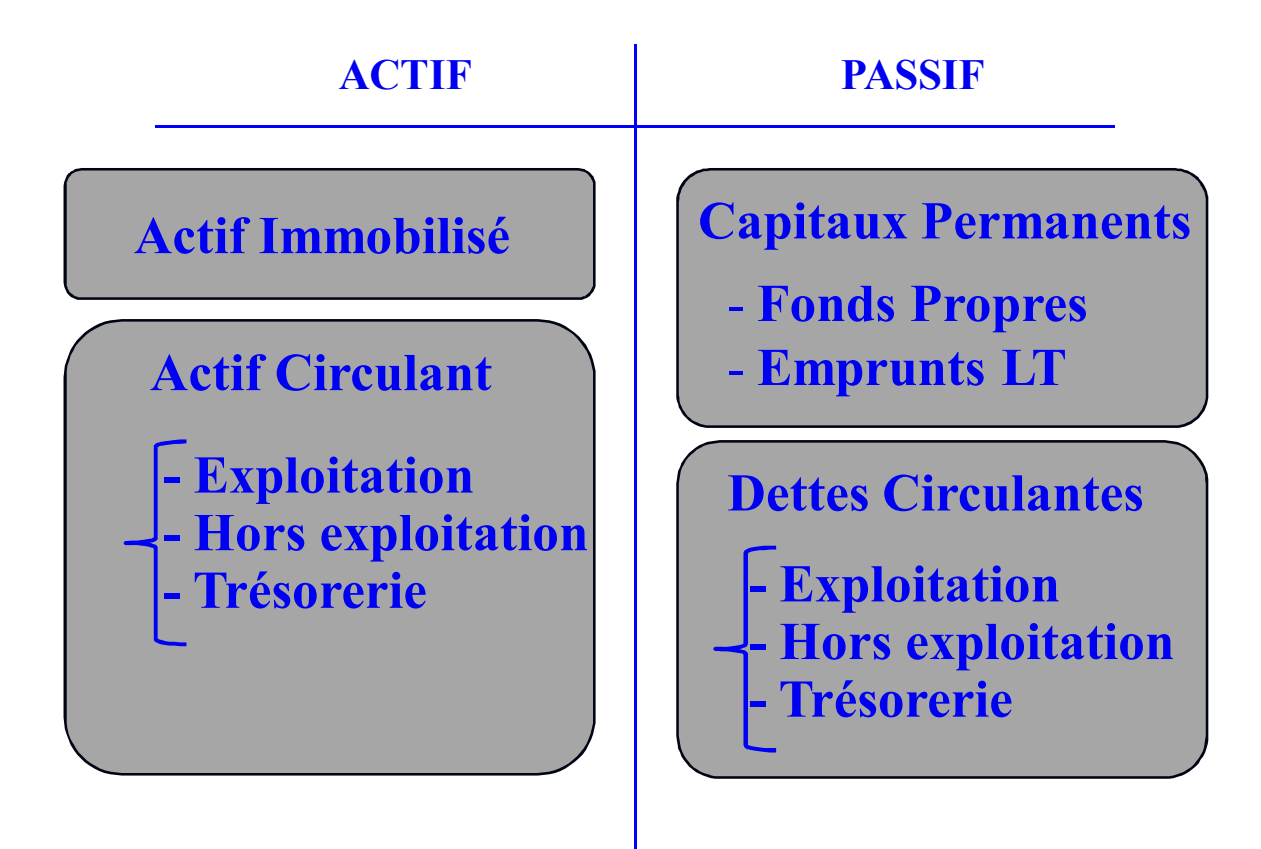

# LE BILAN

**Définition : photographie du patrimoine de l'entreprise à un instant donné.**

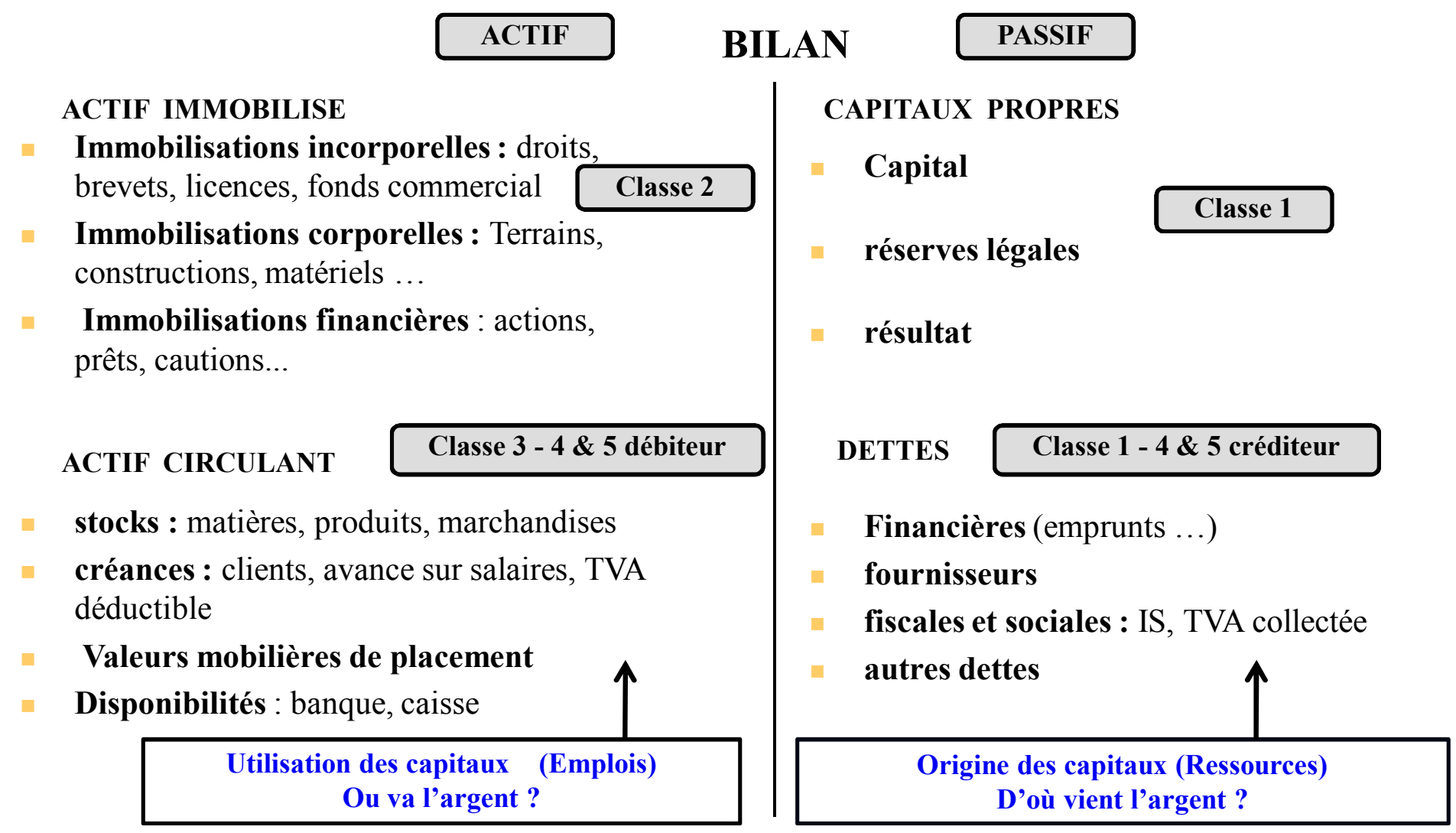

#### Retraitements comptables

**1** Transfert des amortissements et des provisions pour dépréciation vers le haut du passif, afin de les ajouter aux capitaux propres et former ainsi une partie nommée « Fonds Propres »

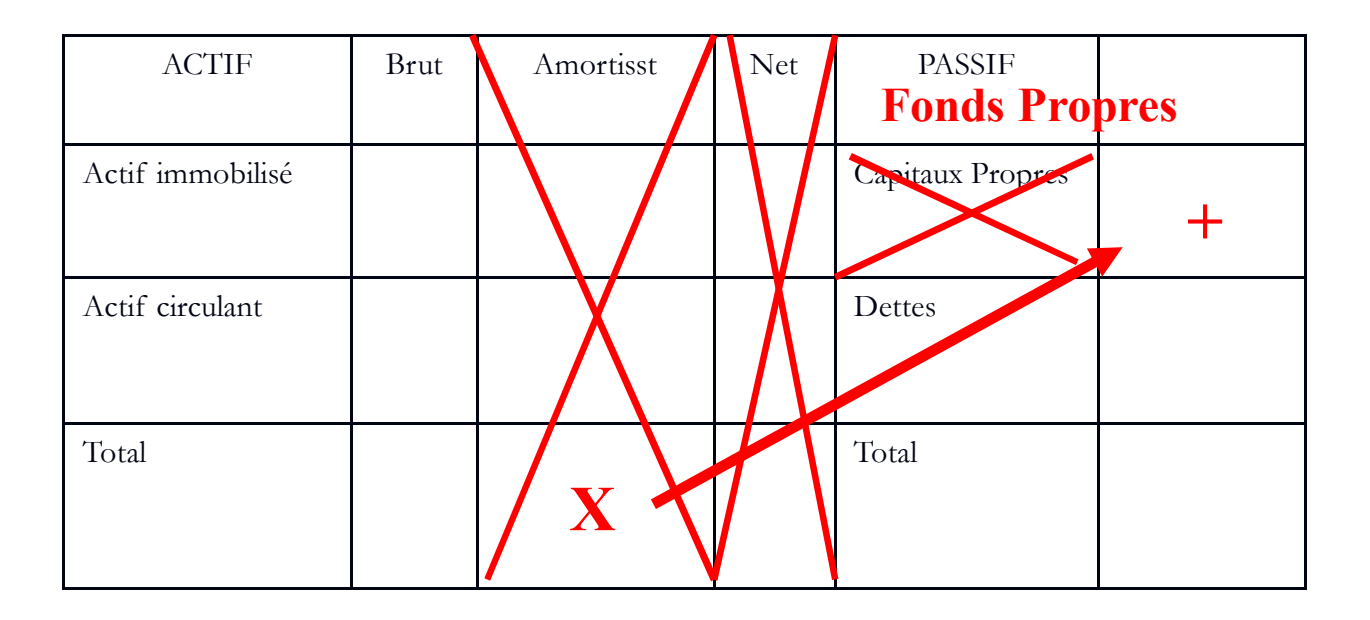

### **Retraitements comptables**

**1** Transfert des amortissements et des provisions

**2** Séparation du poste « Emprunts ». Ce poste contient l'ensemble des dettes de l'entreprise envers le système bancaire. On y trouve des emprunts LT, des découverts et des concours bancaires courants. Pour le besoin du calcul des valeurs, il faut séparer la partie LT de la partie CT. La partie LT est ajoutée aux fonds propres pour former les capitaux permanents. La partie CT est descendue en dernière ligne de passif pour former la trésorerie passive.

**Capitaux**

### Retraitements comptables

- **1** Transfert des amortissements et des provisions
- **2** Séparation du poste « Emprunts »

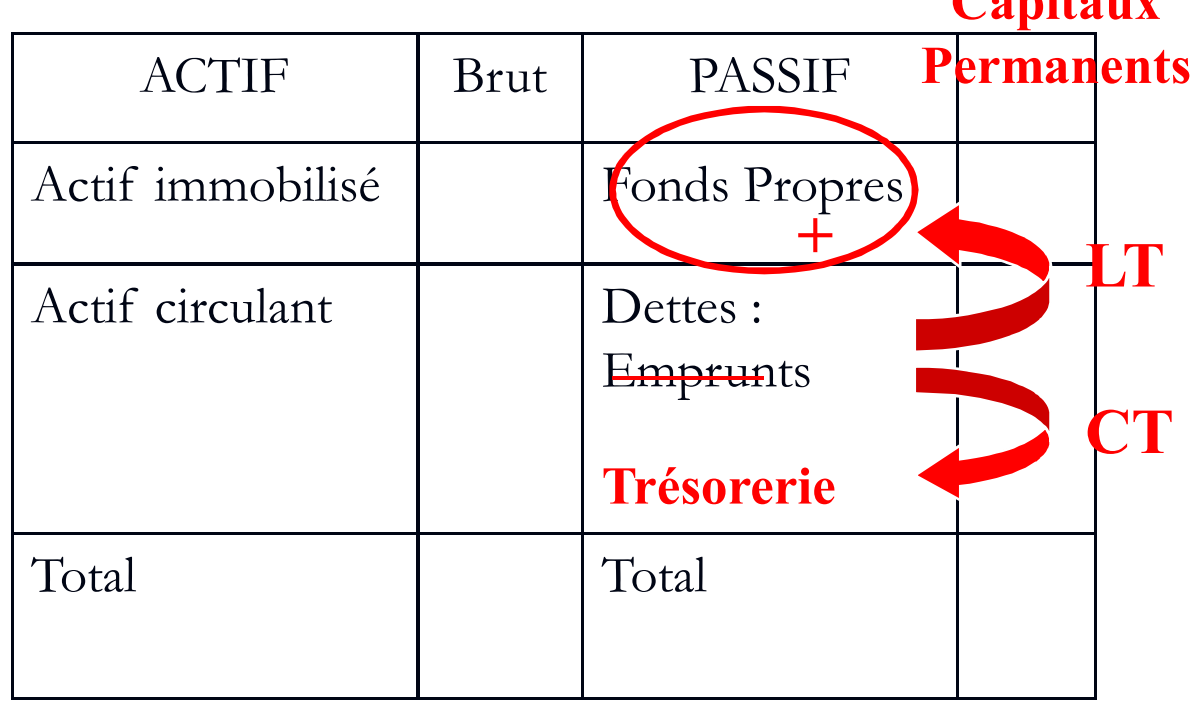

#### **Retraitements extra-comptables**

**1** Ajout d'effets escomptés non échus (E.E.N.E.). Les EENE représentent des créances clients supprimés du bilan lors de l'opération d'escompte commercial, alors que l'entreprise en est toujours propriétaire. En cas de défaillance du client à l'échéance de l'effet, la banque demandera à l'entreprise de rembourser l'avance de fonds. L'entreprise a donc une dette latente envers la banque. Pour rétablir la réalité du bilan, il faut ajouter le montant des EENE au poste « clients » et à la trésorerie passive.

#### **Retraitements extra-comptables**

**1** Ajout d'effets escomptés non échus (E.E.N.E.).

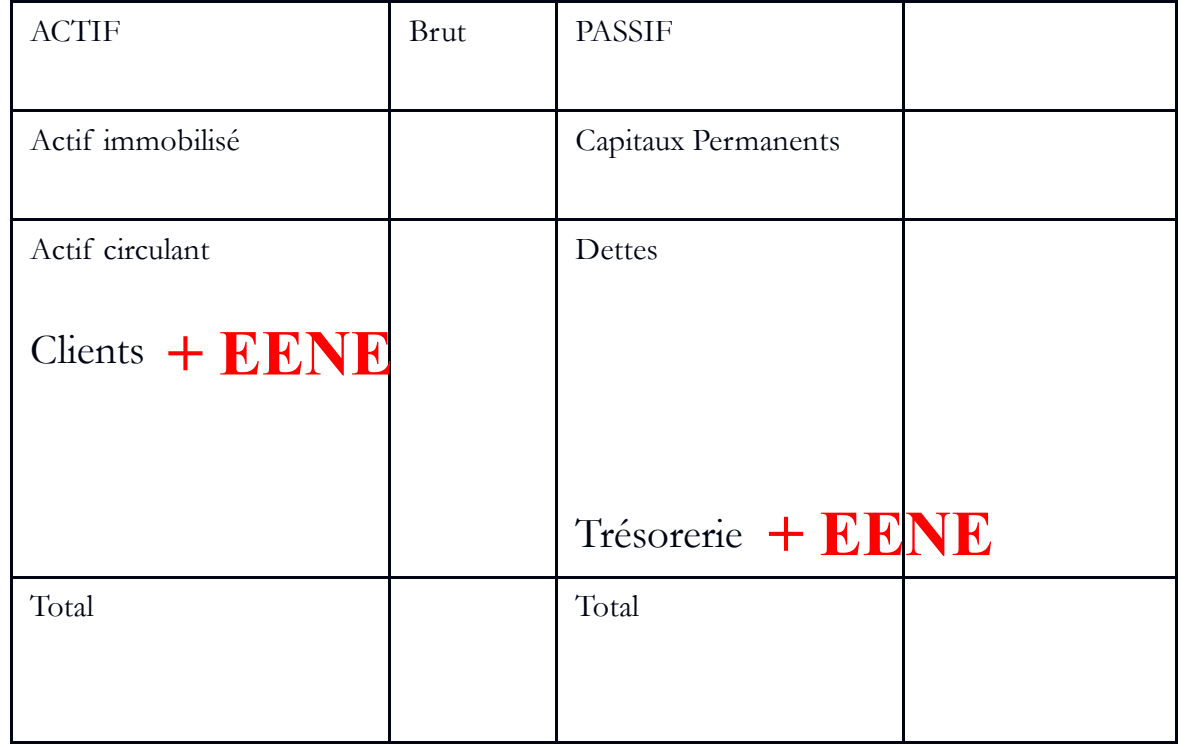

#### **Retraitements extra-comptables**

**1** Ajout d'effets escomptés non échus (E.E.N.E.).

**2** Prise en compte des immobilisations financées par crédit-bail L'entreprise n'étant pas juridiquement propriétaire du matériel, ce dernier n'est pas inscrit au bilan. Pour rétablir la réalité économique, on ajoute la valeur du matériel aux immobilisations, et, en contrepartie, le financement est inscrit aux fonds propres pour la partie déjà réglée et aux emprunts pour le solde restant à régler.

### **BILAN FONCTIONNEL**

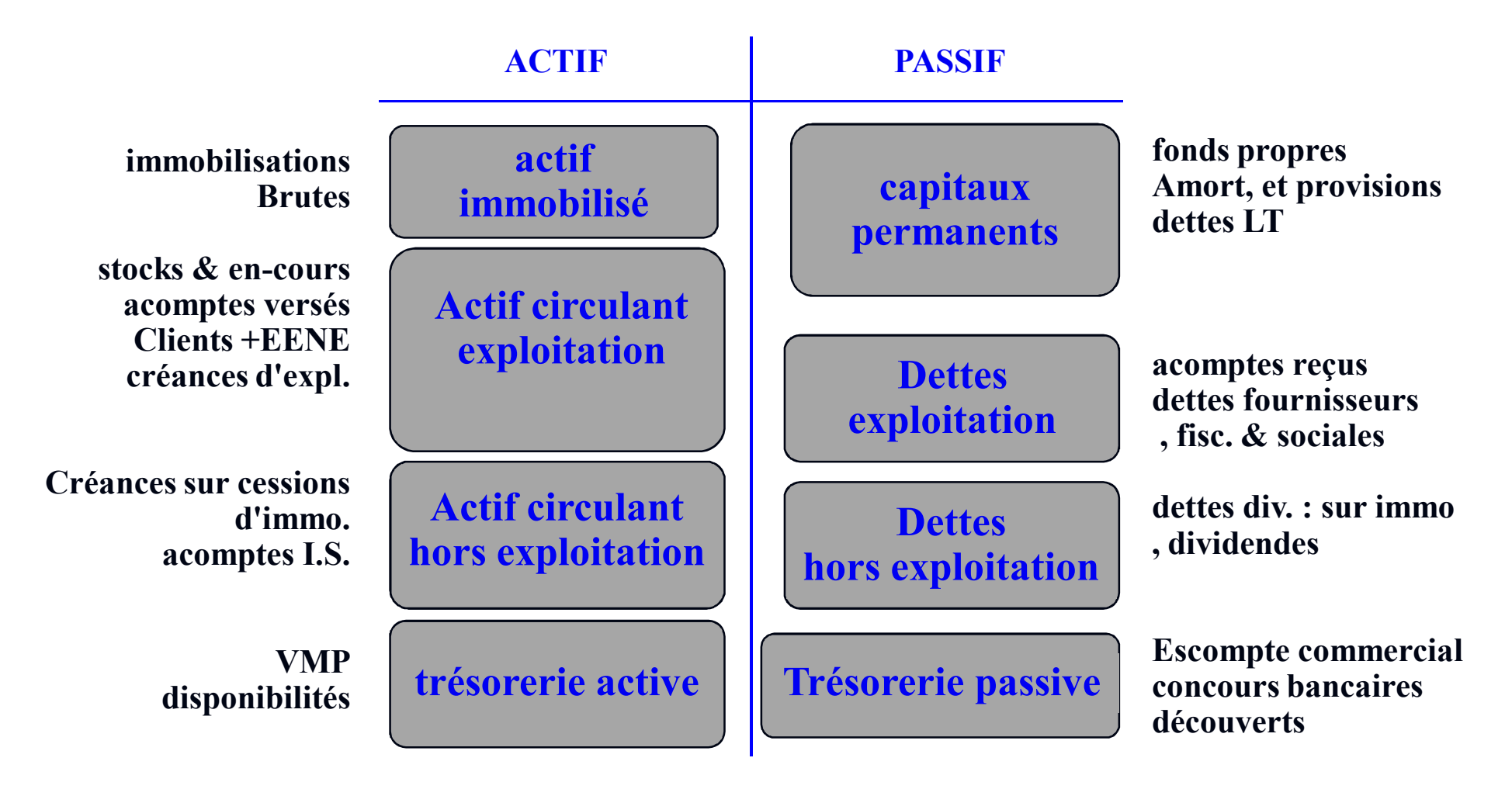

### **FONDS DE ROULEMENT**

**Fonds de roulement : capacité à financer à court terme ; deux approches :**

**1 - D'une part, par définition, il s'agit des moyens dont dispose durablement l'entreprise (donc les capitaux permanents), desquels on retranche les investissements définitivement engagés (les valeurs immobilisées) :**

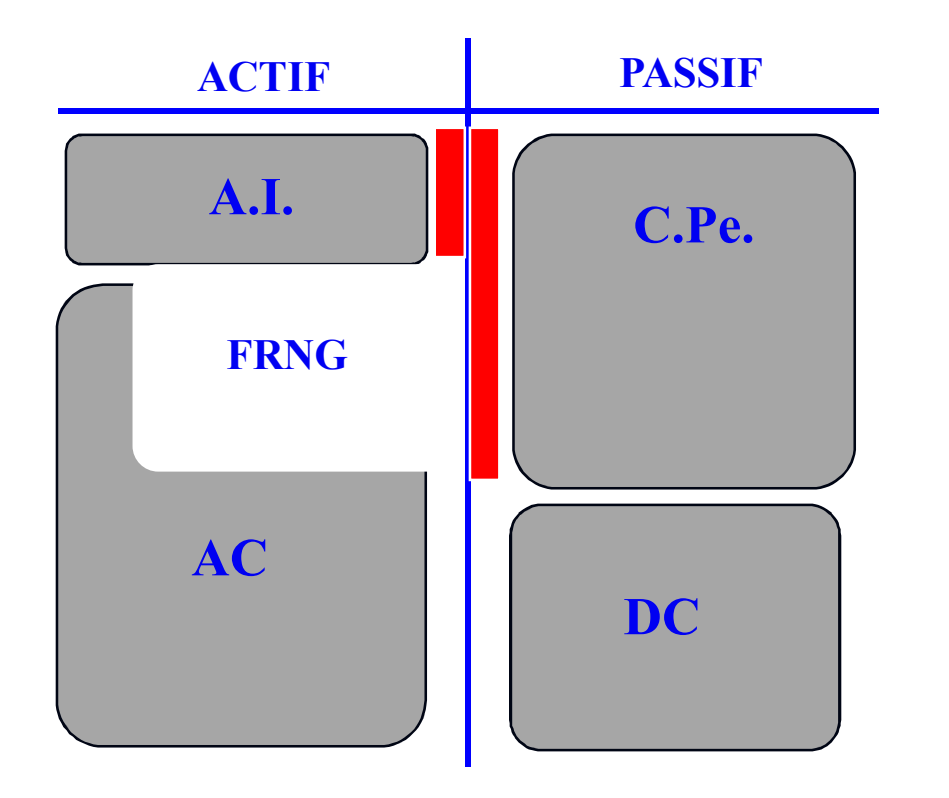

#### **FRNG = CPe - AI**

**2 - Une deuxième approche plus pratique le présente comme le besoin de l'entreprise de financer ses dépenses courantes : il s'agirait alors de l'actif circulant (théoriquement disponible assez rapidement), duquel on retranche les dettes auxquelles il faudra faire face à court terme :**

$$
FRNG' = AC - DC
$$

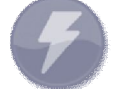

•**Si le bilan a été correctement établi et vérifié, l'actif égale le passif, et**

**FRNG' = FRNG**

# **BESOIN DE FONDS DE ROULEMENT**

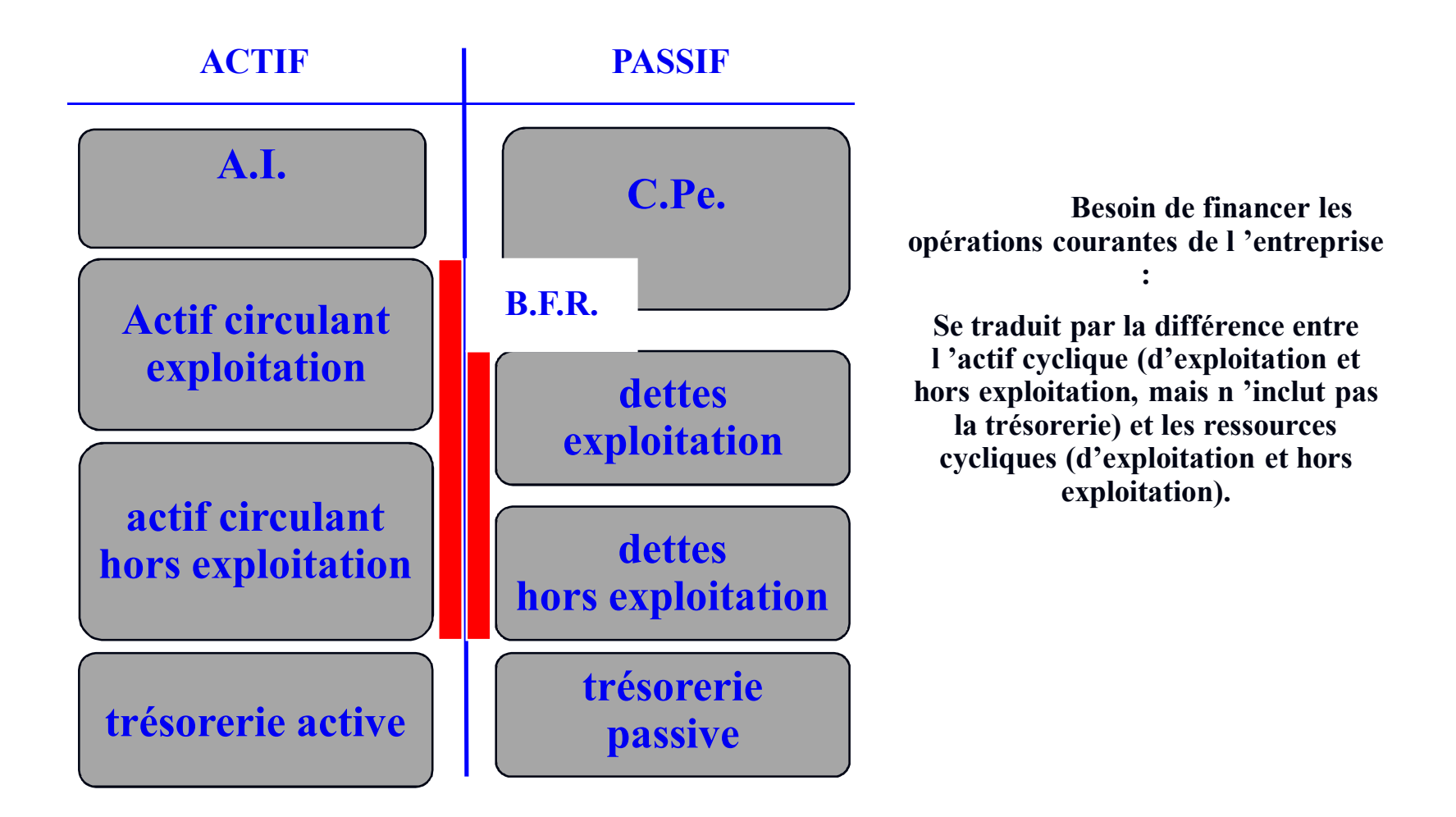

## **VALEURS REMARQUABLES**

**FONDS DE ROULEMENT NET GLOBAL** 

**FRNG = capitaux permanents - actif immobilisé**

**BFR D'EXPLOITATION** 

**BFRE = actif circulant exploitation - dettes exploitation**

**BFR HORS EXPLOITATION** 

**BFRHE = actif circulant H.E. - dettes H.E.**

**TRESORERIE NETTE** 

**TN= trésorerie active - trésorerie passive**

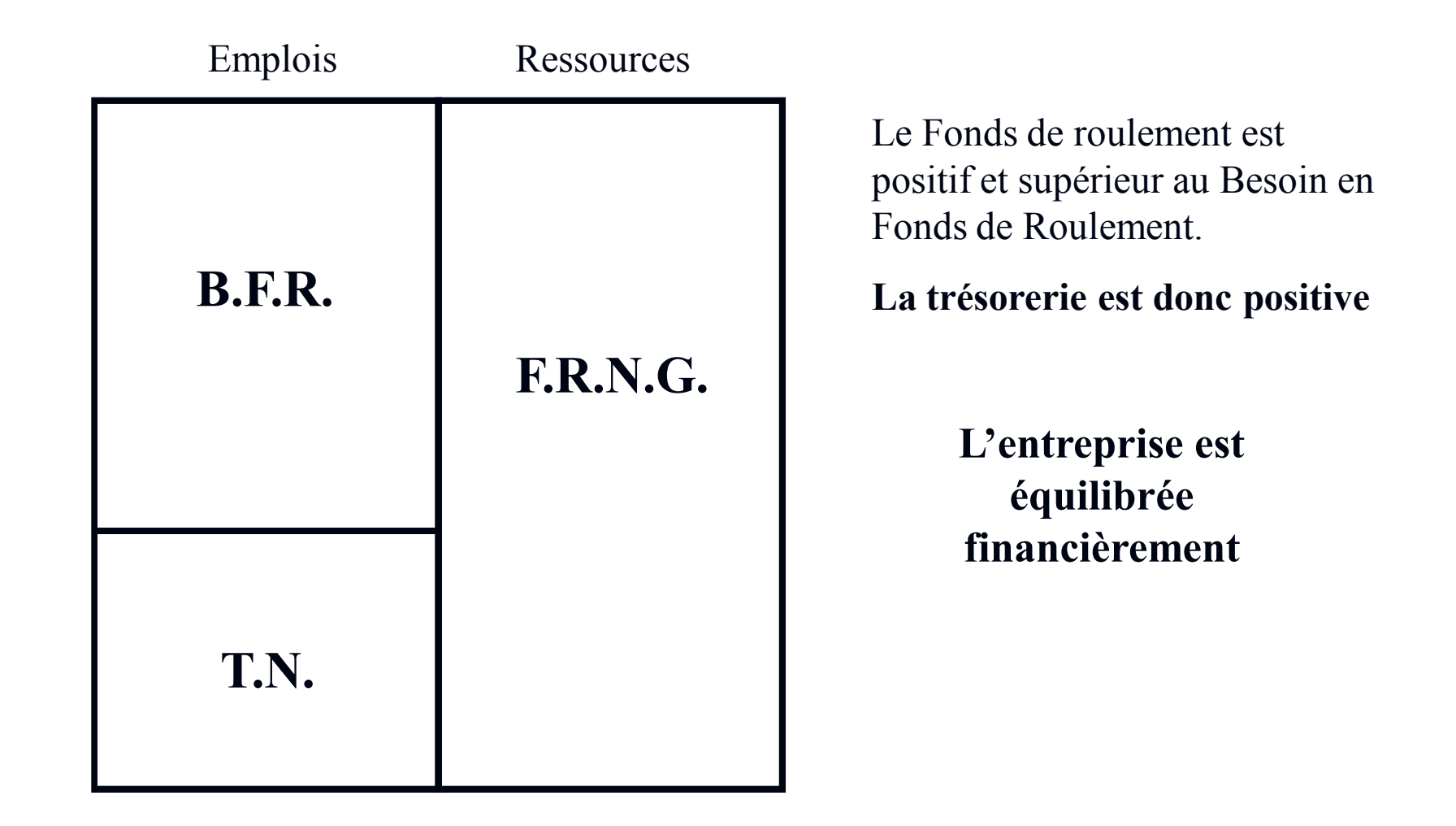

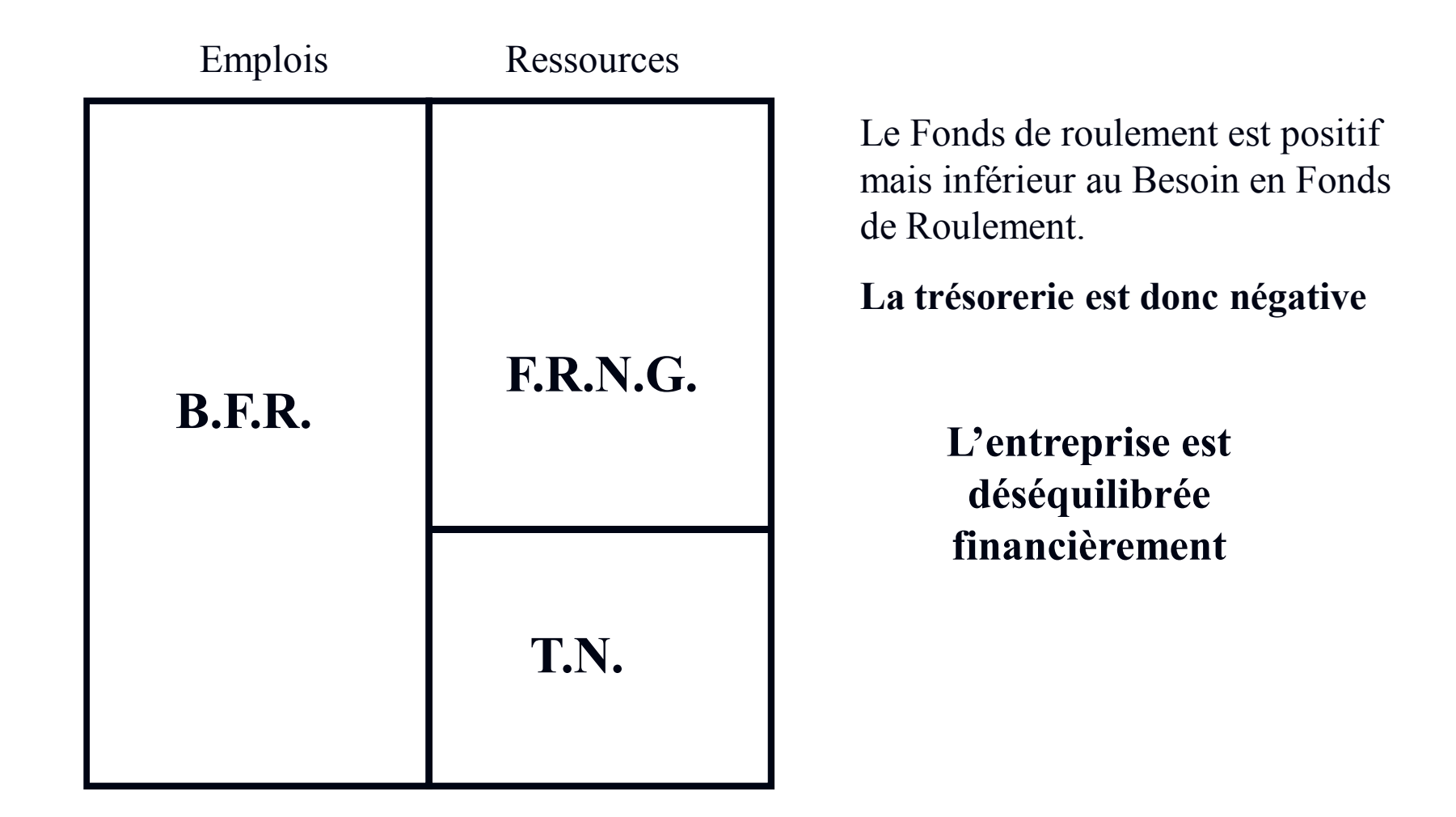

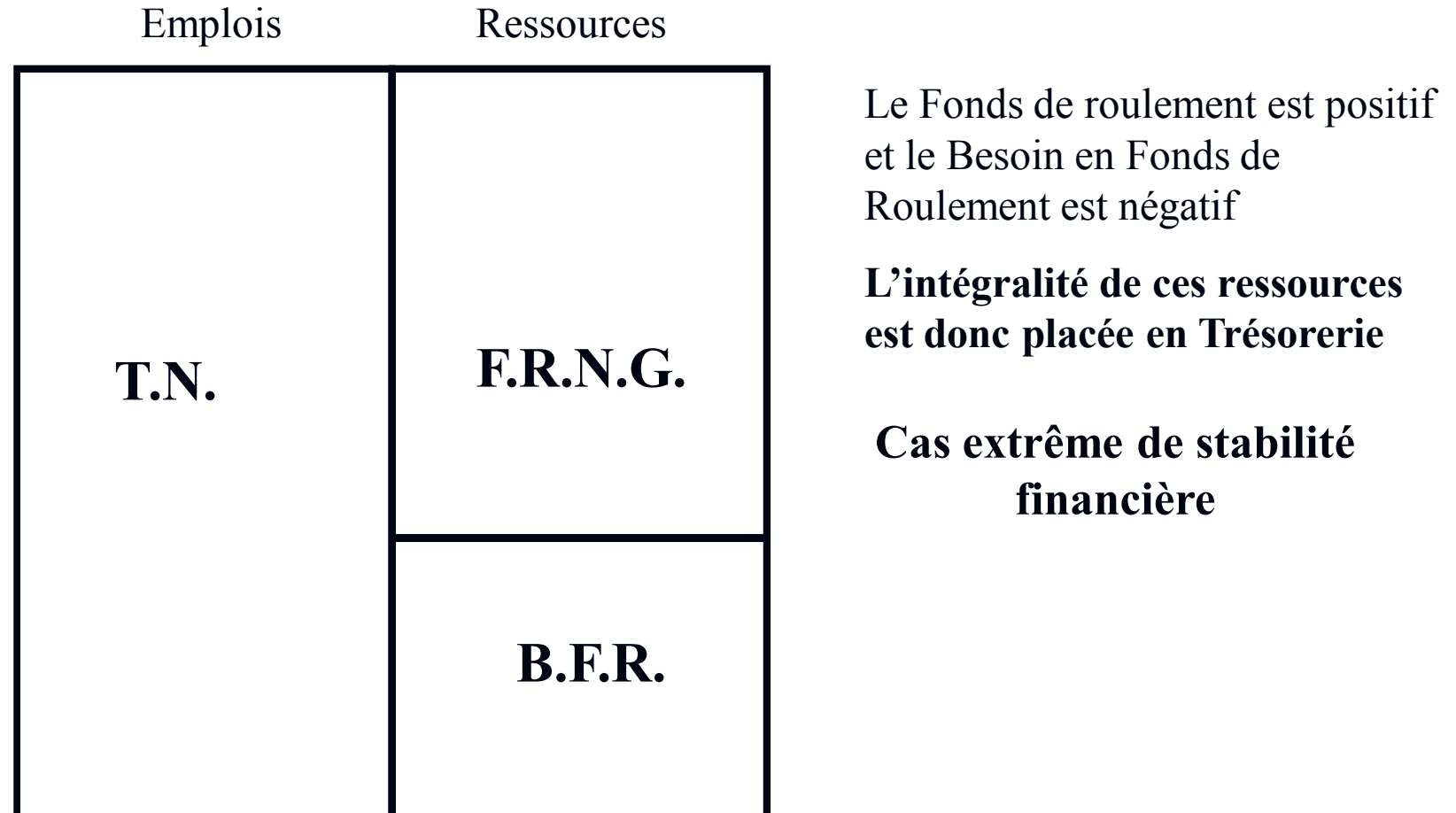

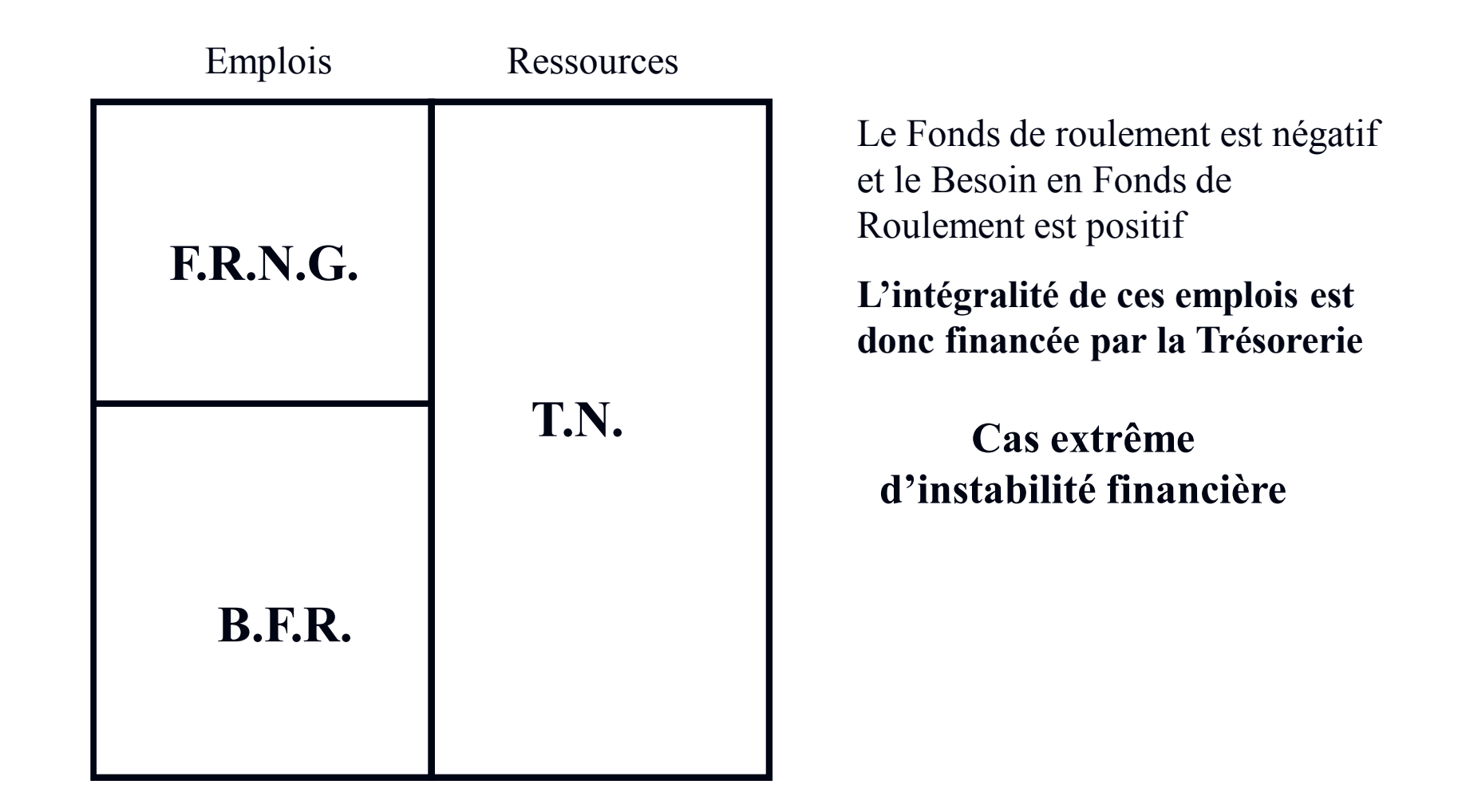

L'établissement du diagnostic financier d'une entreprise repose plus sur l'analyse des évolutions des valeurs que sur l'étude de valeurs ponctuelles

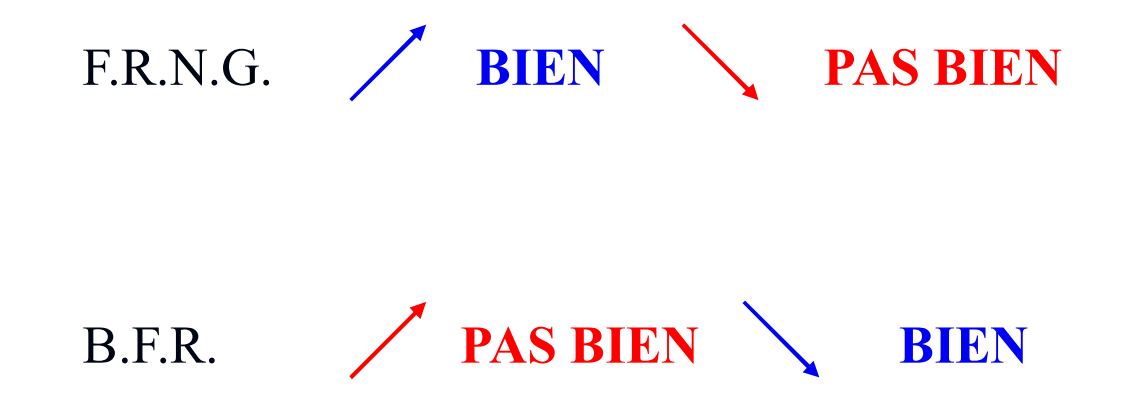

Var. F.R.N.G. = Var. Capitaux Permanents - Var. Actif Immobilisé

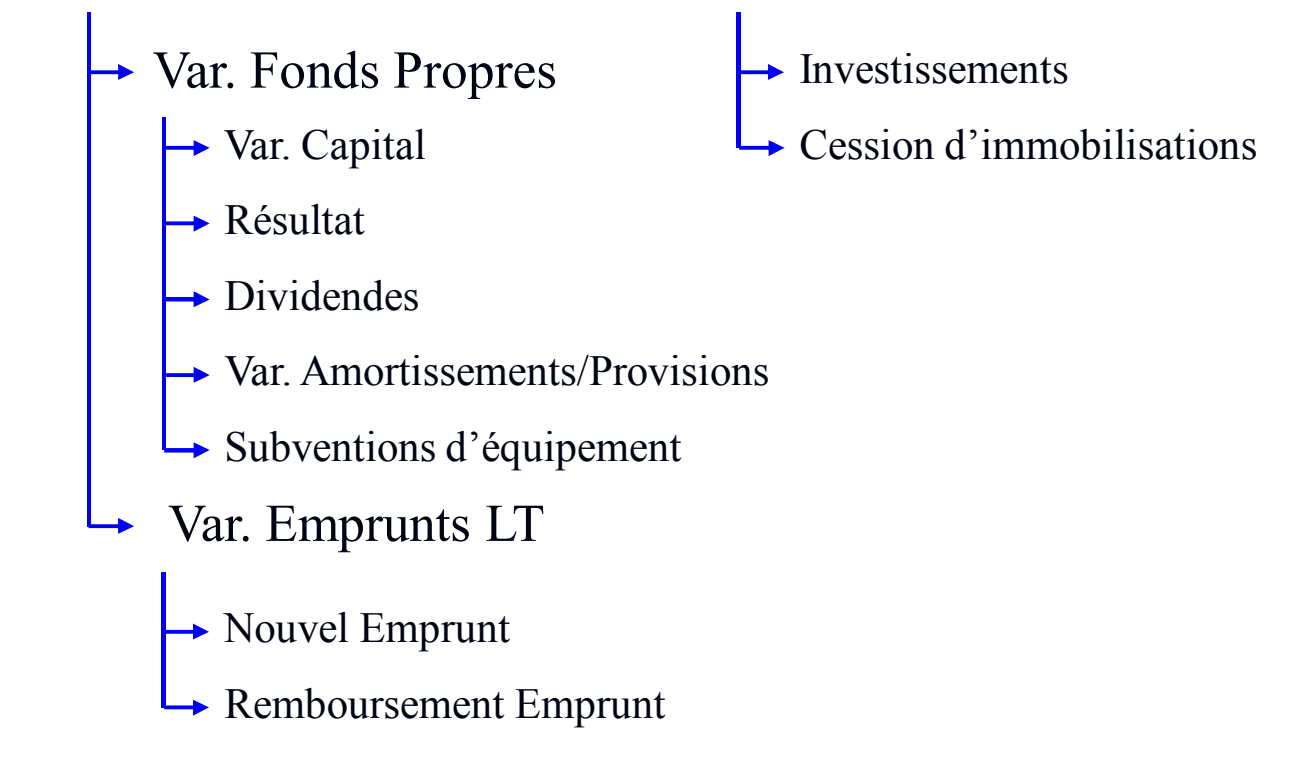

#### **Tableau d'Emplois - Ressources 1**

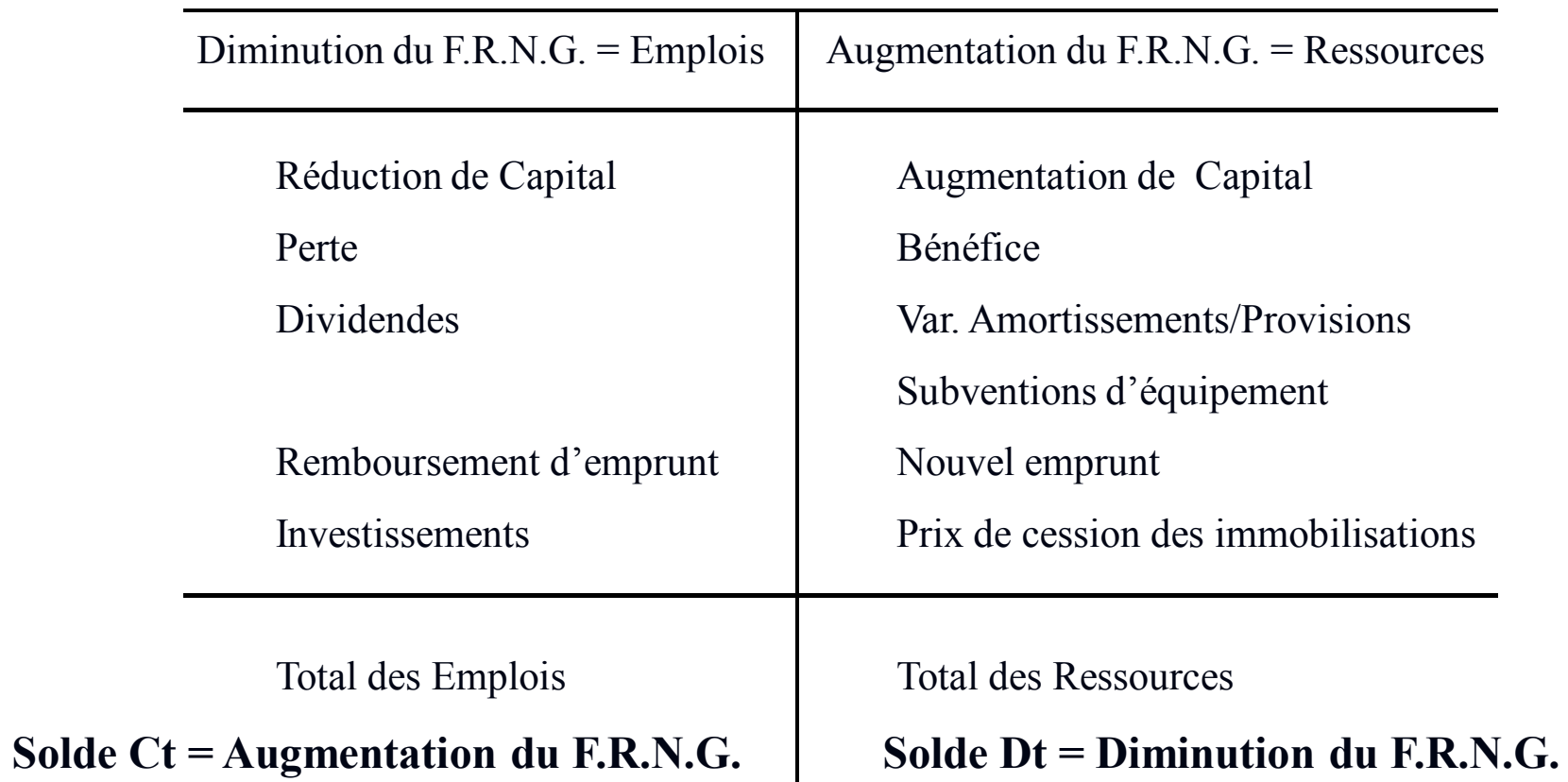

Var. B.F.R. = Var. Actif Circulant – Var. Dettes Circulantes

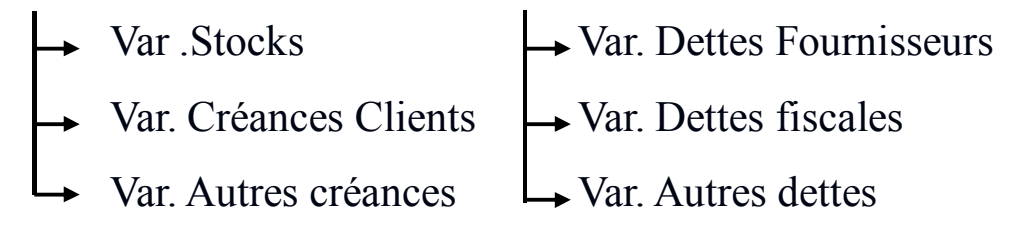

#### **Tableau d'Emplois - Ressources 2**

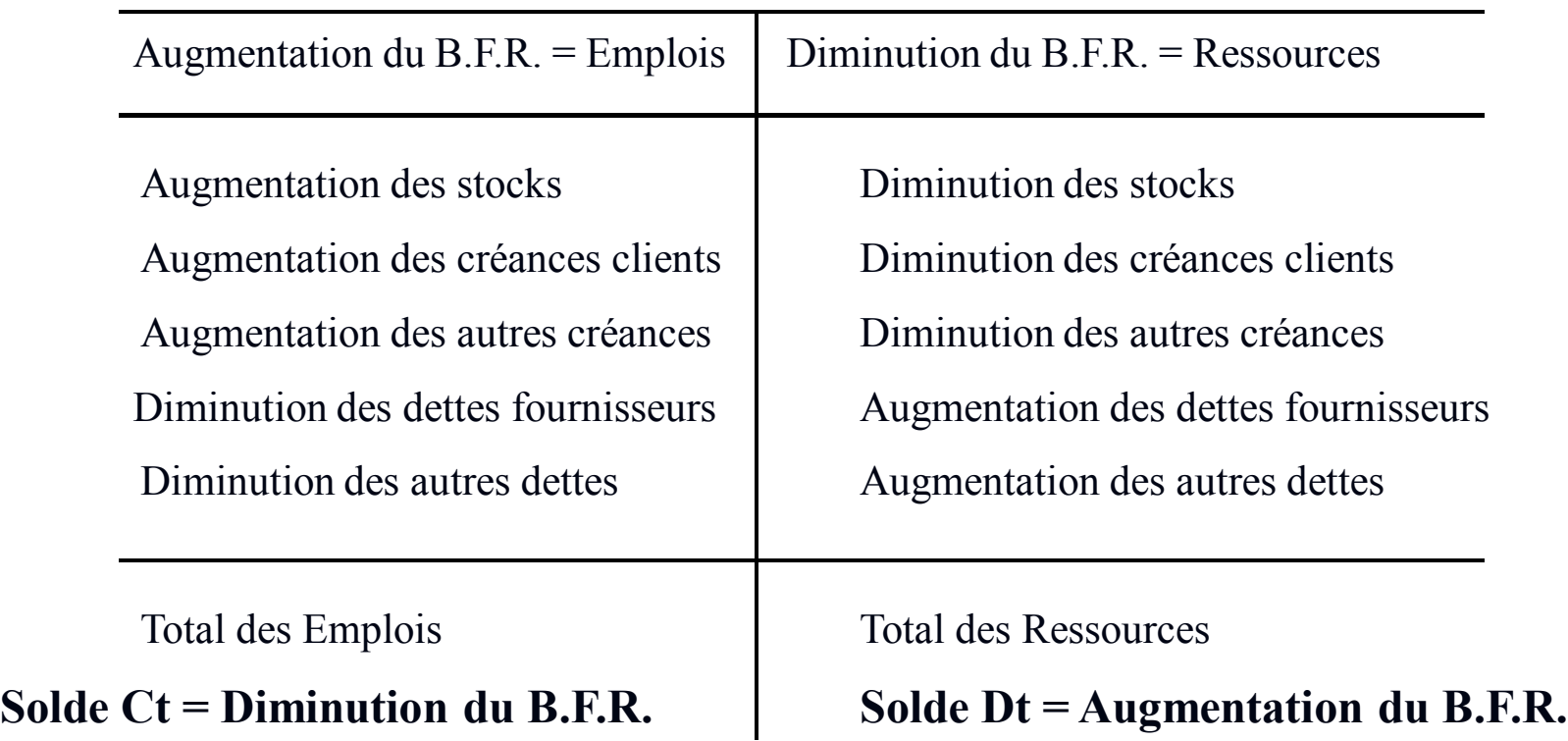

### **Le but d'une entreprise est de générer des bénéfices**

Bénéfice = Prix de vente – coût de revient

# **Coût complet**

Calcul du coût de revient d'un produit

### **Qu'est ce qu'un coût ?**

 $\text{Coût} = \text{priv } ?$ 

Donnée interne

Donnée externe

Valeur =  $f($ loi O/D $)$  $Value = f(\text{structure})$ 

### **Qu'est ce qu'un coût**

Coût = Dépense ?

Une dépense n'est pas forcément un coût : ex TVA

Un coût n'est pas forcément une dépense : ex Amortissement

## **Qu'est ce qu'un coût ?**

### Un coût est un total de consommations

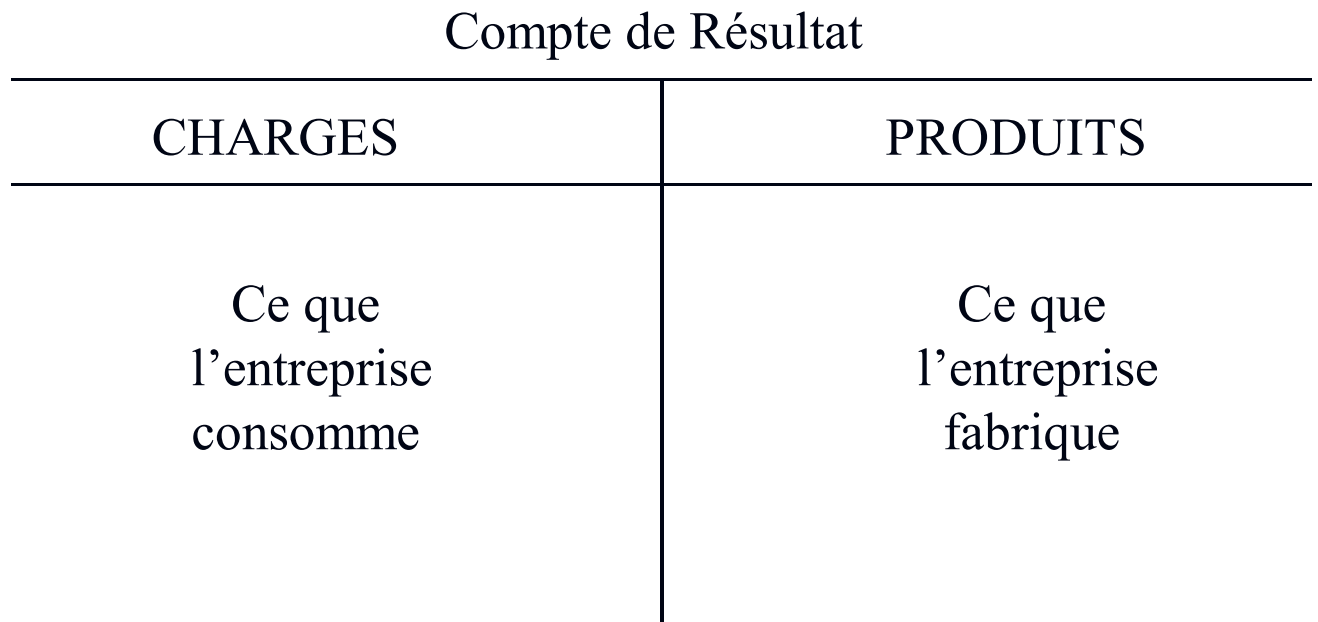

# **Qu'est ce qu'un coût ?**

Un coût est une accumulation de charges sur un produit

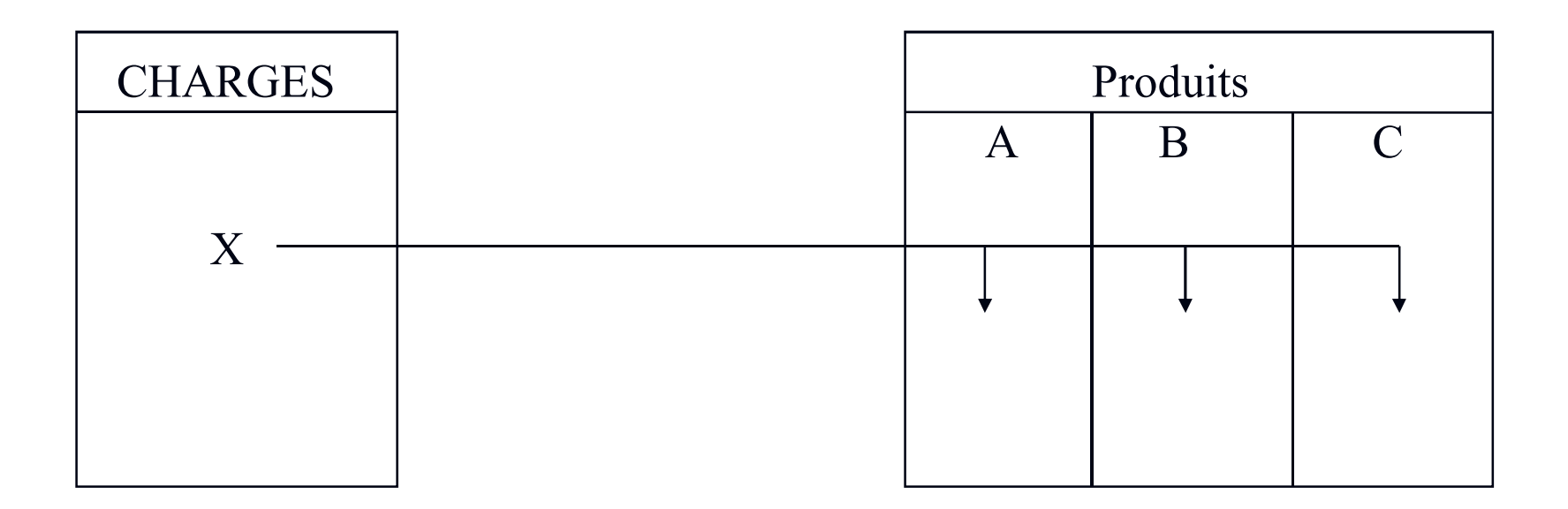

### **Hiérarchie des coûts**

En activité commerciale : Achat/Revente de marchandises

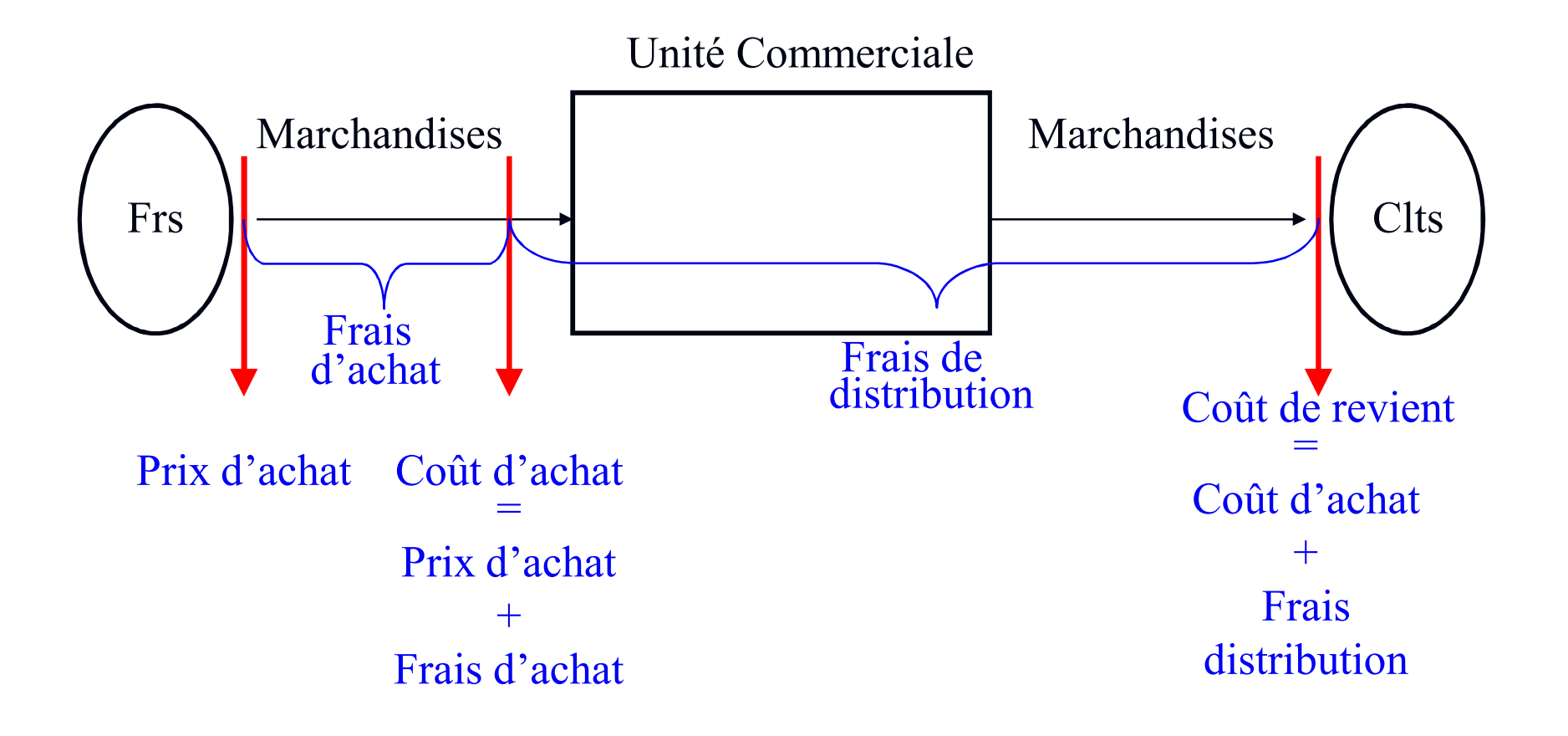

### **Hiérarchie des coûts**

En activité industrielle : Achat/Fabrication/Vente de produits

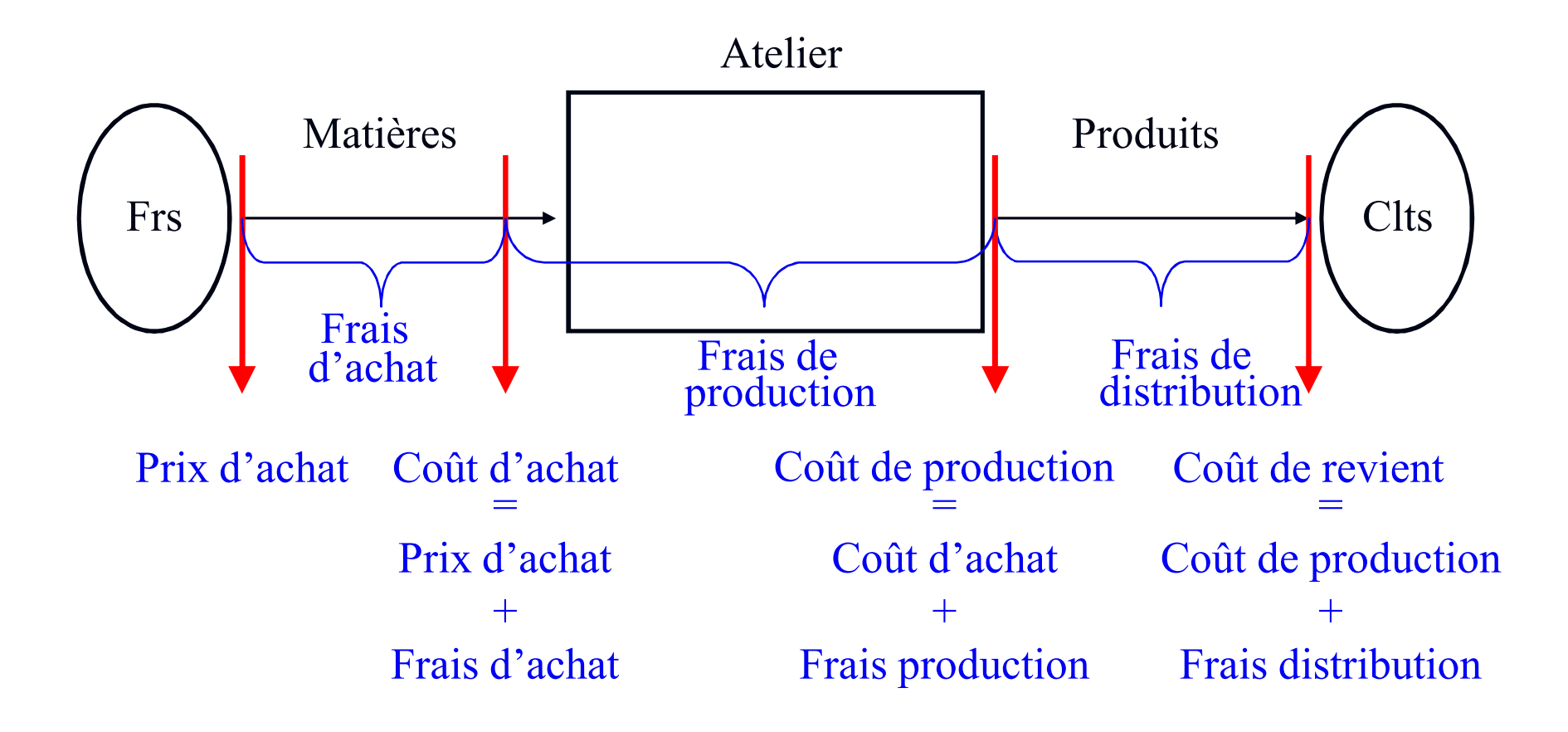

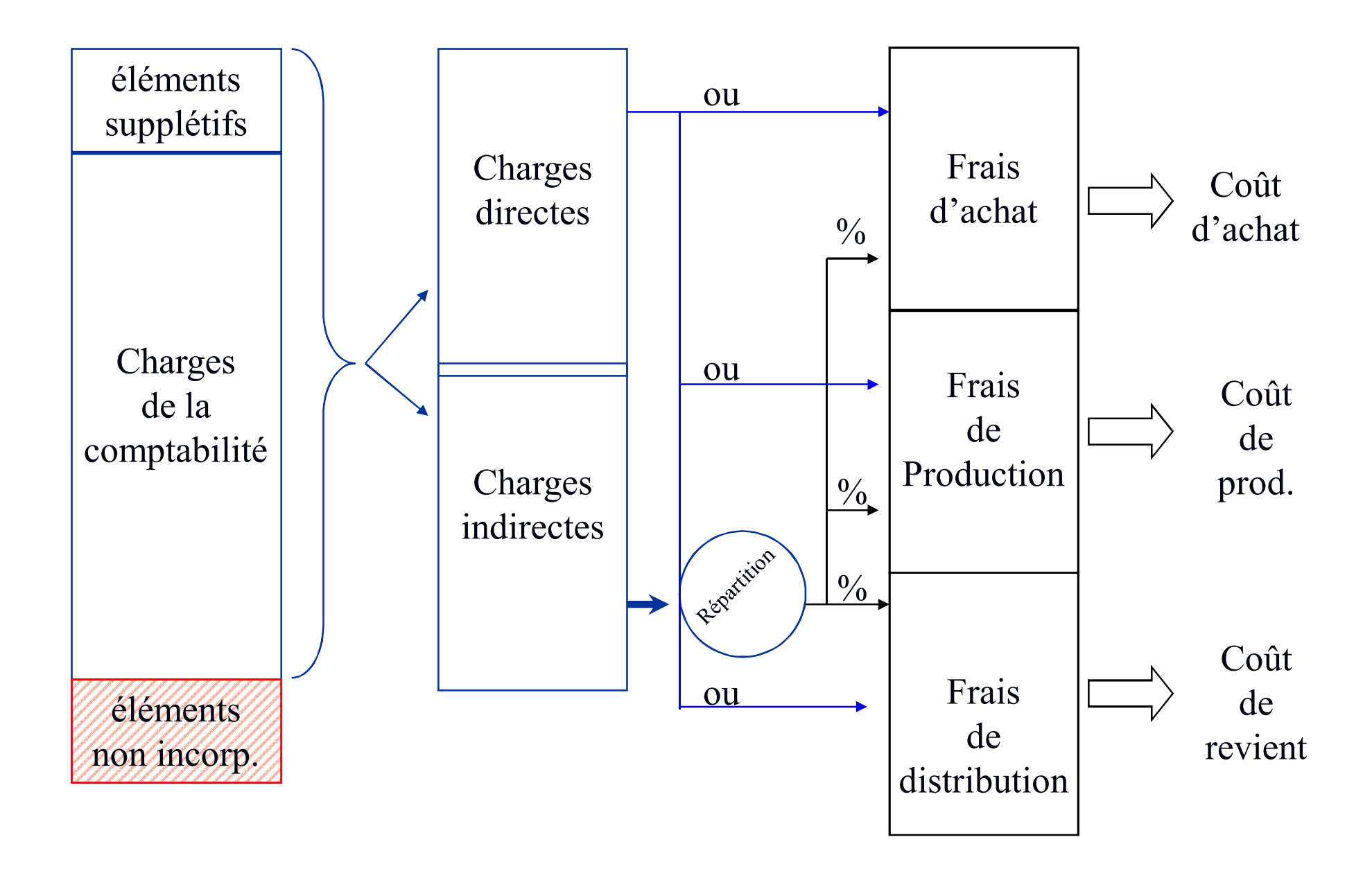

# **Le coût variable**

### **Définitions**

Un coût variable est un total de charges variables

Une charge variable est une charge qui varie régulièrement en fonction de l'activité

Charge variable  $= a \times CA$ 

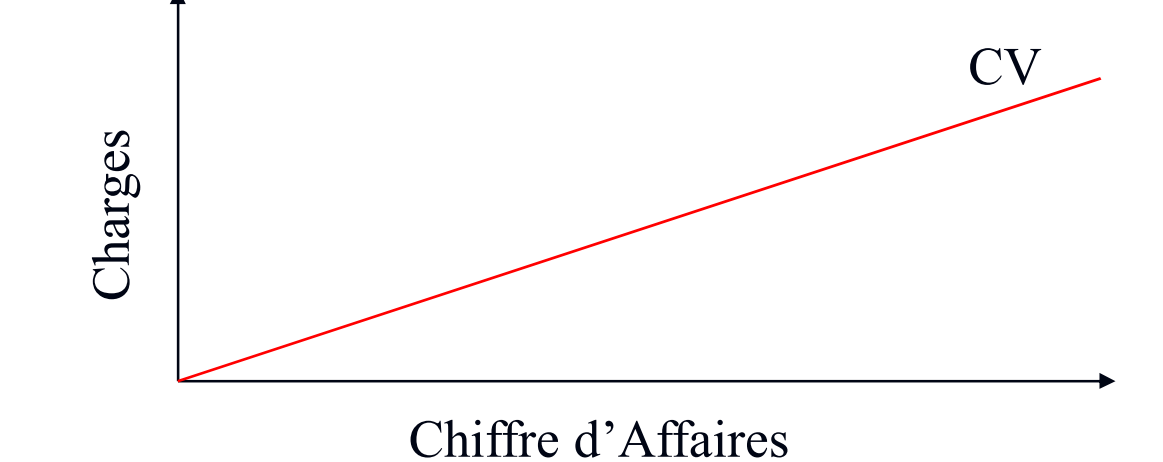

### **Définitions**

La charge variable s'oppose à un autre type de charges

Une charge fixe est une charge qui ne varie **pas régulièrement** en fonction de l'activité

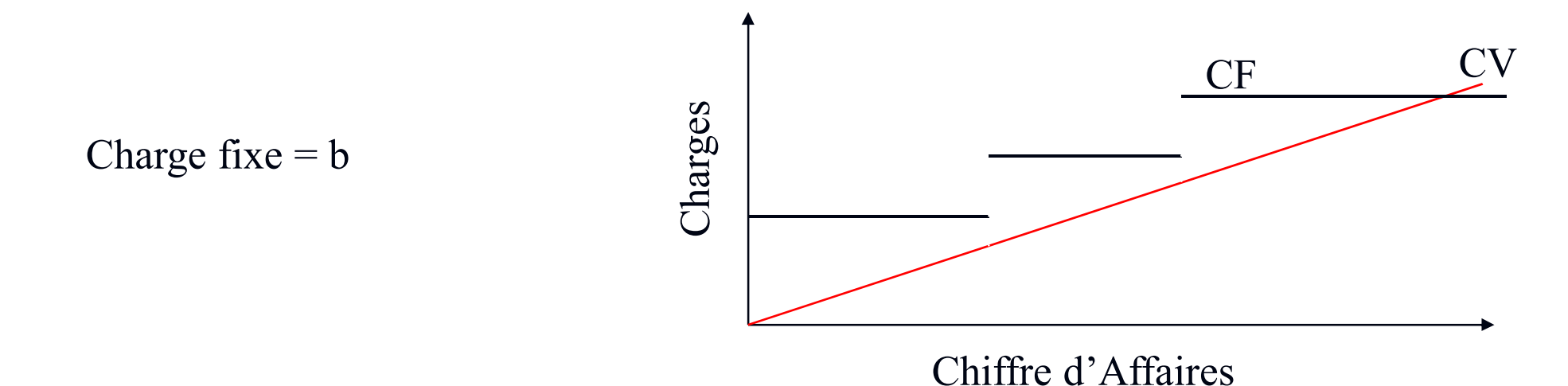

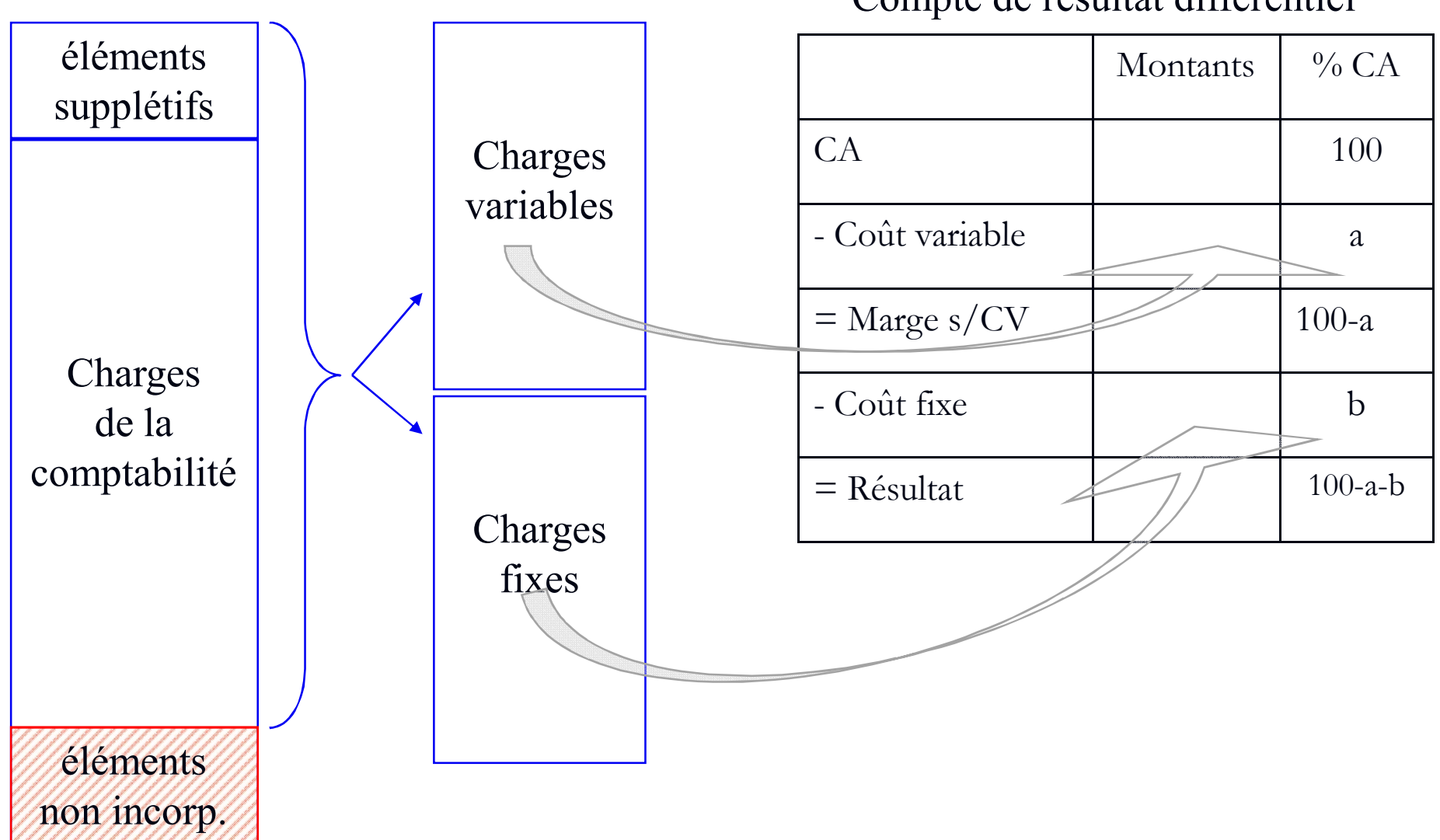

Compte de résultat différentiel

### **Seuil de Rentabilité**

Le seuil de rentabilité (SR) est le chiffre d'affaires pour lequel il n'y a ni bénéfice ni perte. On l'appelle également chiffre d'affaires critique

**SR = CF / taux de M sur CV**

**SR = (CF x CA)/ M sur CV**

### **Point mort**

### Le point mort (Pm) est la date à laquelle on atteint le seuil de rentabilité

Dans le cas d'une activité régulière, on obtient le Pm par simple application d'une règle de 3

$$
CA \longrightarrow 360j
$$
  
SR \longrightarrow ??j = Pm  

$$
Pm = (SR \times 360) / CA
$$
#### **Marge de Rentabilité**

La marge de rentabilité est le montant du chiffre d'affaires qui dépasse le SR

**Marge de rentabilité = CA - SR**

## **Levier Opérationnel**

Le levier opérationnel (lo) est le rapport entre le taux de variation du résultat et le taux de variation du CA

 $\log \left( \frac{\Delta R}{R} \right) / \left( \frac{\Delta C A}{C A} \right)$ 

## **RATIOS**

- **Un ratio est un rapport entre deux grandeurs.**
- Il est important de choisir des grandeurs homogènes.
- Les ratios n'ont de valeur que dans la comparaison. Cette comparaison tourne autour de deux axes :
	- l'axe spatial : l'entreprise dans son secteur
	- l'axe temporel : l'évolution des ratios de l'entreprise
- Ces ratios sont classés en trois catégories:
	- Activité
	- Rentabilité
	- Structure

Le chiffe d'affaires (C.A.) est le total des ventes de l'entreprise :

- Ventes de marchandises
- Ventes de produits
- Ventes de services

Par défaut le C.A. est hors taxe (H.T.). Occasionnellement, il peut être utilisé en toutes taxes comprises (T.T.C.)

**RAPPEL :** C.A. T.T.C. = C.A. H.T. + TVA collectée = C.A. H.T. x  $(1+taux de TVA)$ 

La Marge commerciale est la marge dégagée par les ventes de marchandises

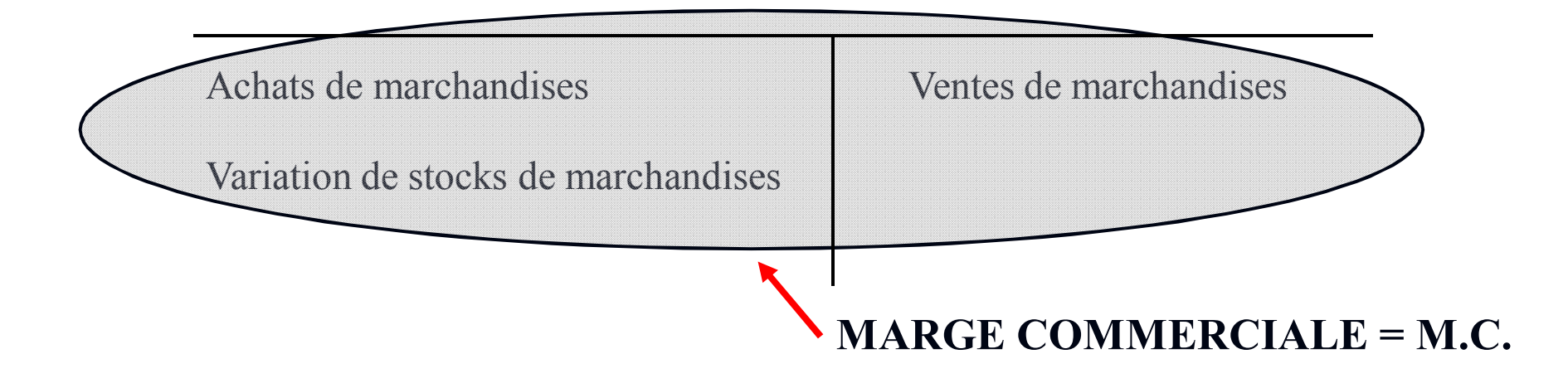

La production de l'exercice est la valeur de l'ensemble des fabrications de l'entreprise, qu'elles soient vendues, stockées ou à destination de l'entreprise

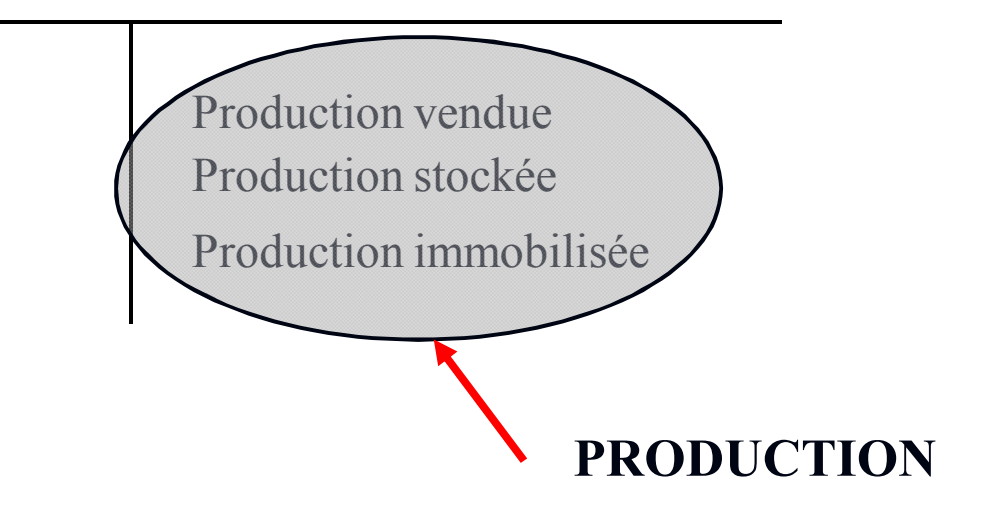

La valeur ajoutée est la marge sur coût externe réalisée par l'ensemble de l'activité. C-a-d Ce qu'il reste à l'entreprise, une fois toutes les factures fournisseurs réglées.

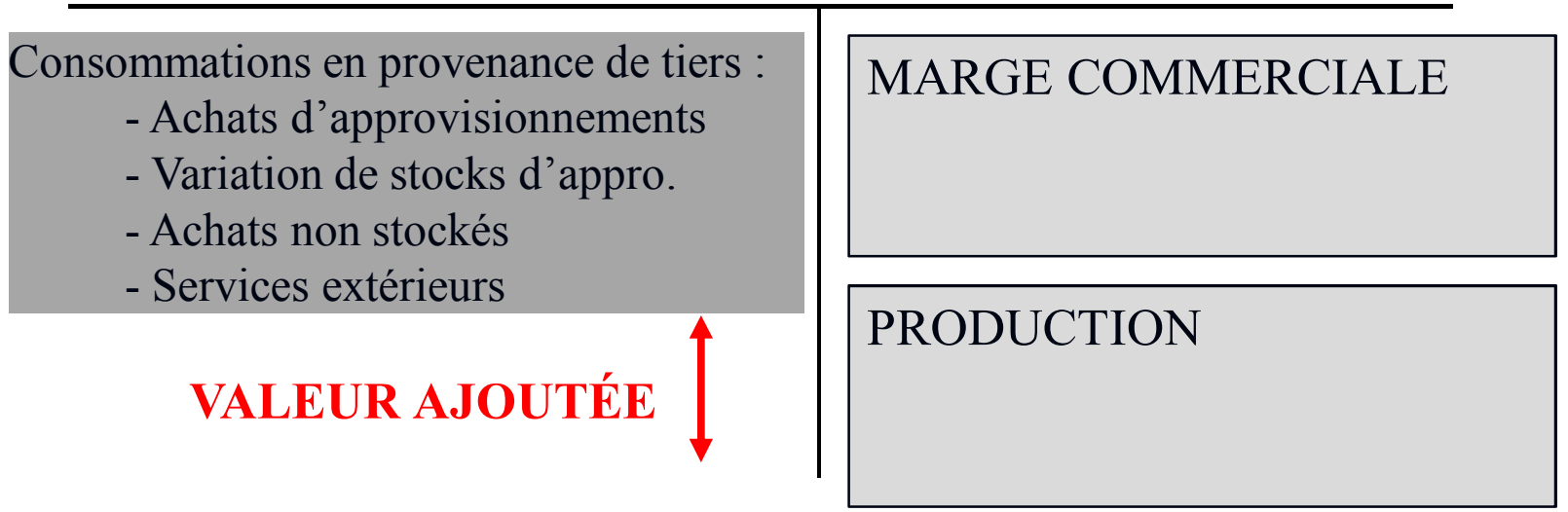

L'excédent brut d'exploitation mesure la rentabilité de l'exploitation avant intervention des amortissements et des provisions

Subventions d'exploitation **EXCÉDENT BRUT D'EXPLOITATION** VALEUR AJOUTÉE Impôts et taxes Charges de personnel

Le résultat d'exploitation mesure la rentabilité de l'exploitation comprenant la consommation de tous les moyens matériels de production et la dépréciation éventuelle d'éléments d'actif d'exploitation.

Dotations aux amortissements et aux provisions Autres charges

> **RÉSULTAT D'EXPLOITATION**

EXCÉDENT **BRUT** D'EXPLOITATION

Reprise sur provisions Autres produits

Le résultat courant avant impôts est le résultat de l'activité courante, comprenant les domaines « Exploitation » et « Financier ».

Q-P de résultat sur opérations faites en commun Charges financières

**RÉSULTAT COURANT AVANT IMPÔTS**

RÉSULTAT D'EXPLOITATION

Q-P de résultat sur opérations faites en commun Produits financiers

La capacité d'autofinancement (CAF) est la différence entre les flux entrants et les flux sortants de trésorerie liés à l'activité de l'entreprise

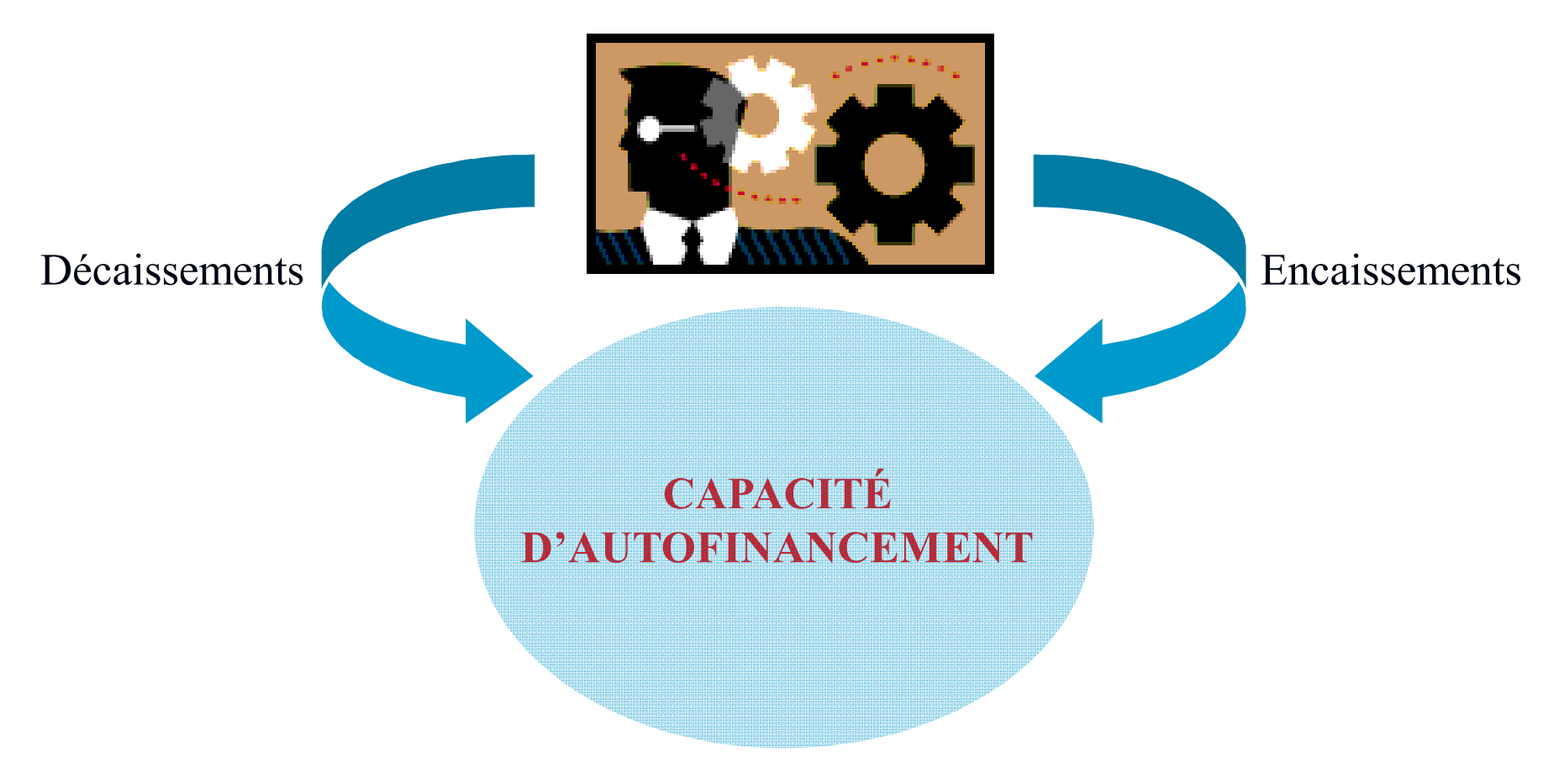

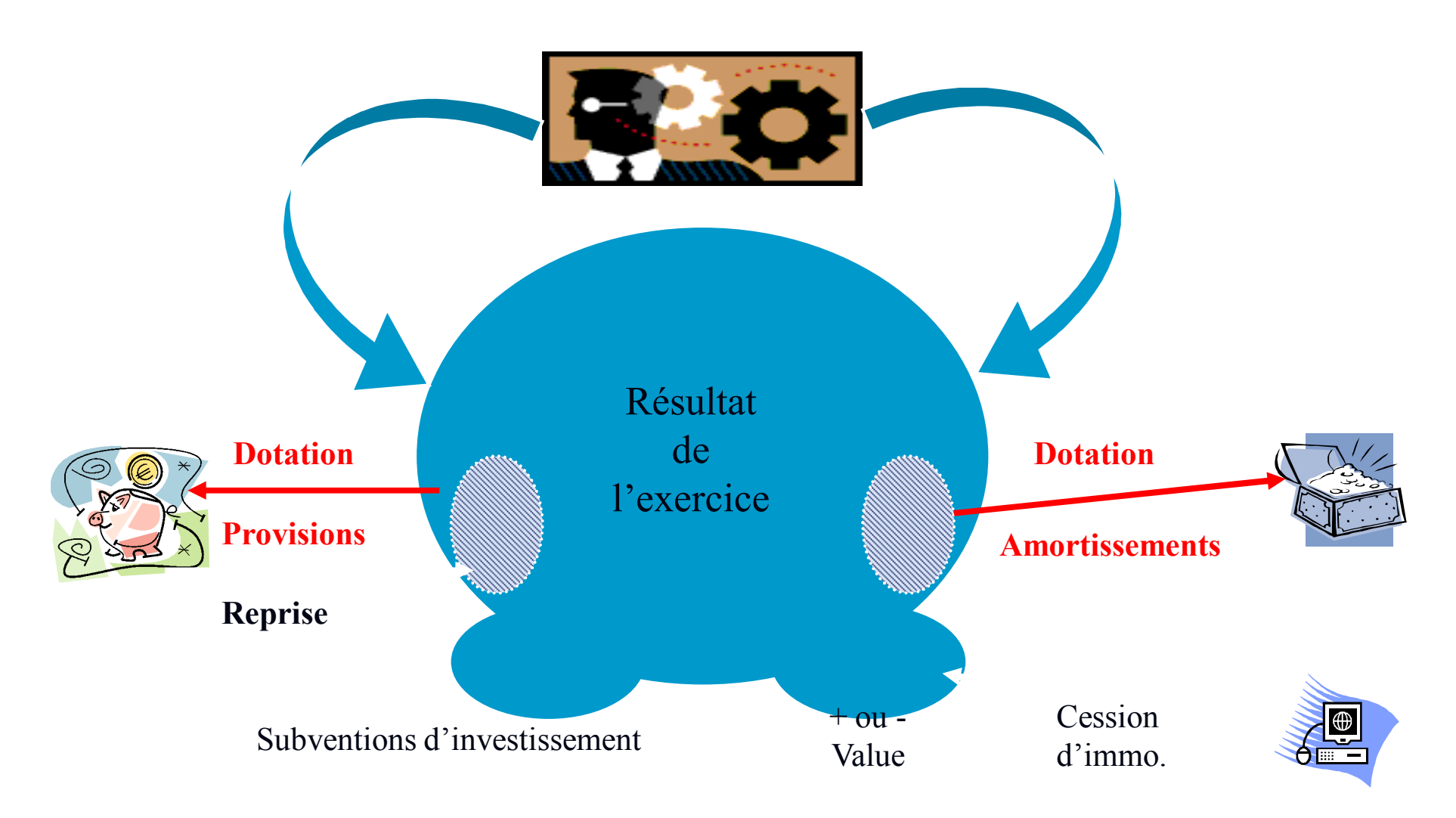

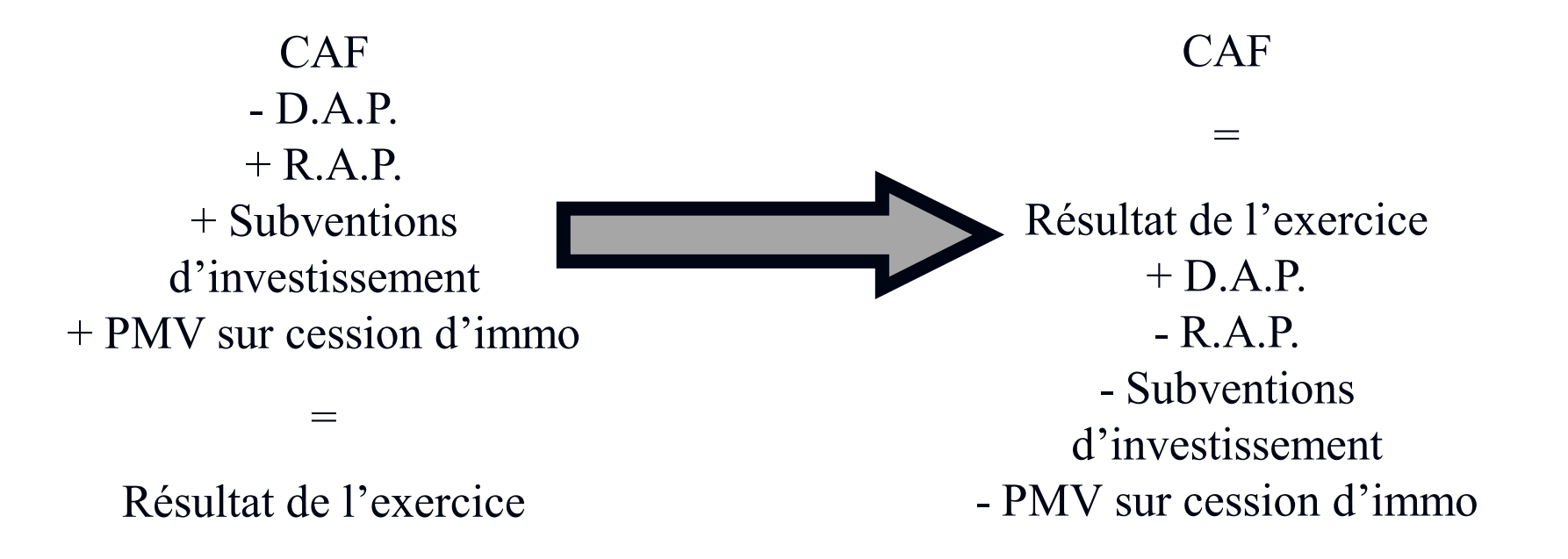

La variation de la valeur d'un stock peut être due à l'évolution de l'activité

Si le C.A. augmente, le stock de sécurité augmente Si le C.A. diminue, le stock de sécurité diminue **Cela représente une évolution normale**

La variation de la valeur d'un stock peut également être due à la variation de la durée de stockage

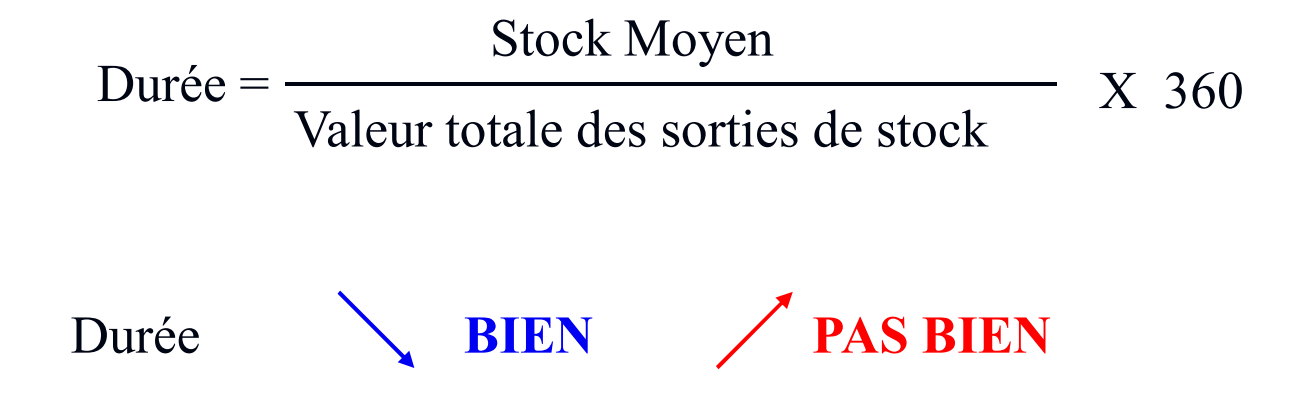

La variation de la valeur des dettes fournisseurs peut être due à l'évolution de l'activité

Si les achats augmentent, les dettes fournisseurs augmentent Si les achats diminuent, les dettes fournisseurs diminuent **Cela représente une évolution normale**

La variation de la valeur des dettes fournisseurs peut également être due à la variation de la durée du crédit accordé par les fournisseurs

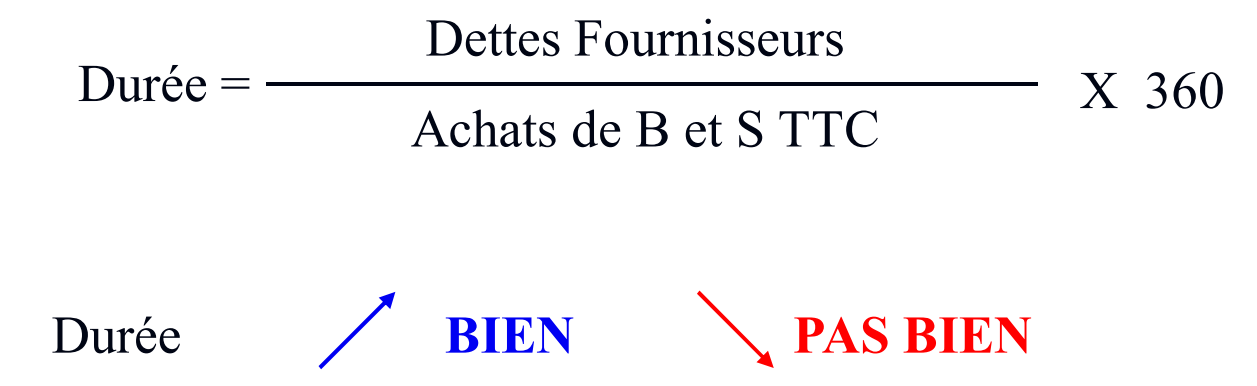

La variation de la valeur des créances clients peut être due à l'évolution de l'activité

Si le C.A. augmente, les créances clients augmentent Si le C.A. diminue, les créances clients diminuent **Cela représente une évolution normale**

La variation de la valeur des créances clients peut également être due à la variation de la durée du crédit accordé aux clients

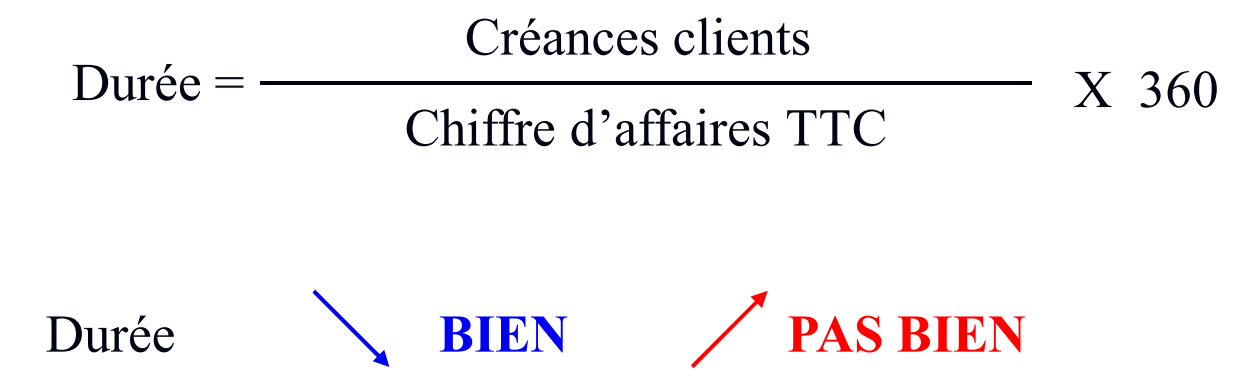

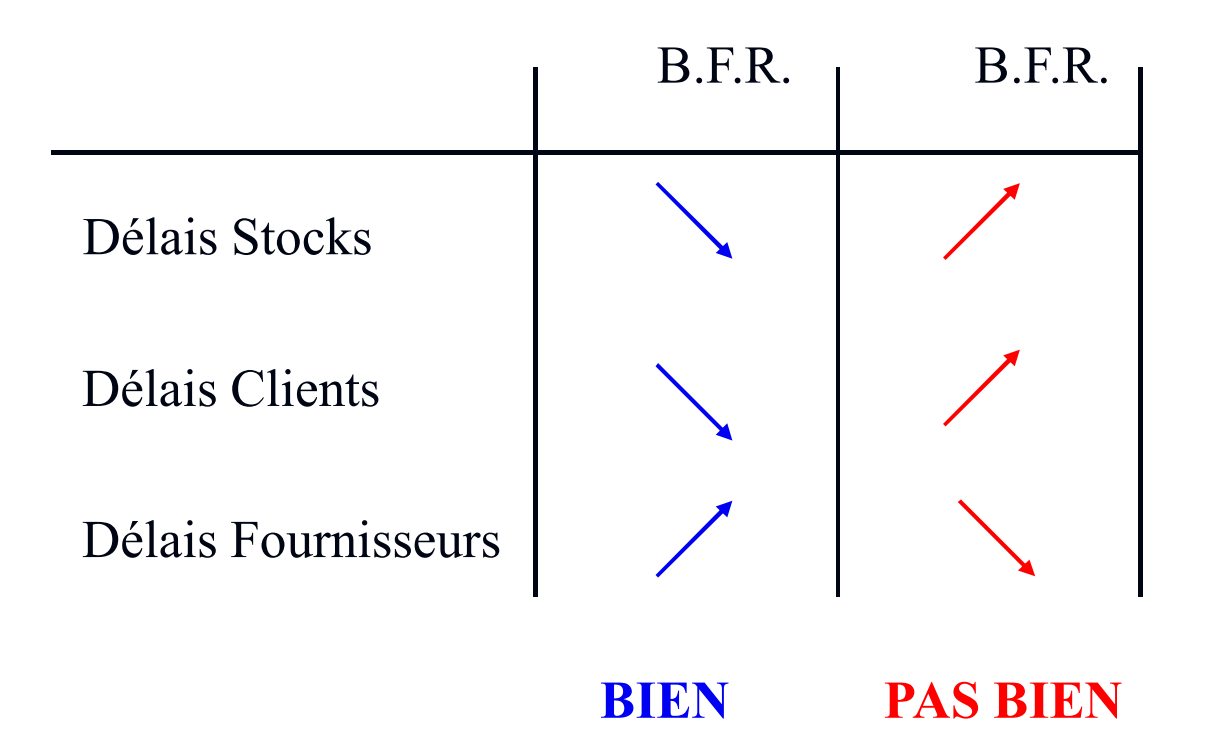

#### **RATIOS D'ACTIVITÉ COMMERCIALE**

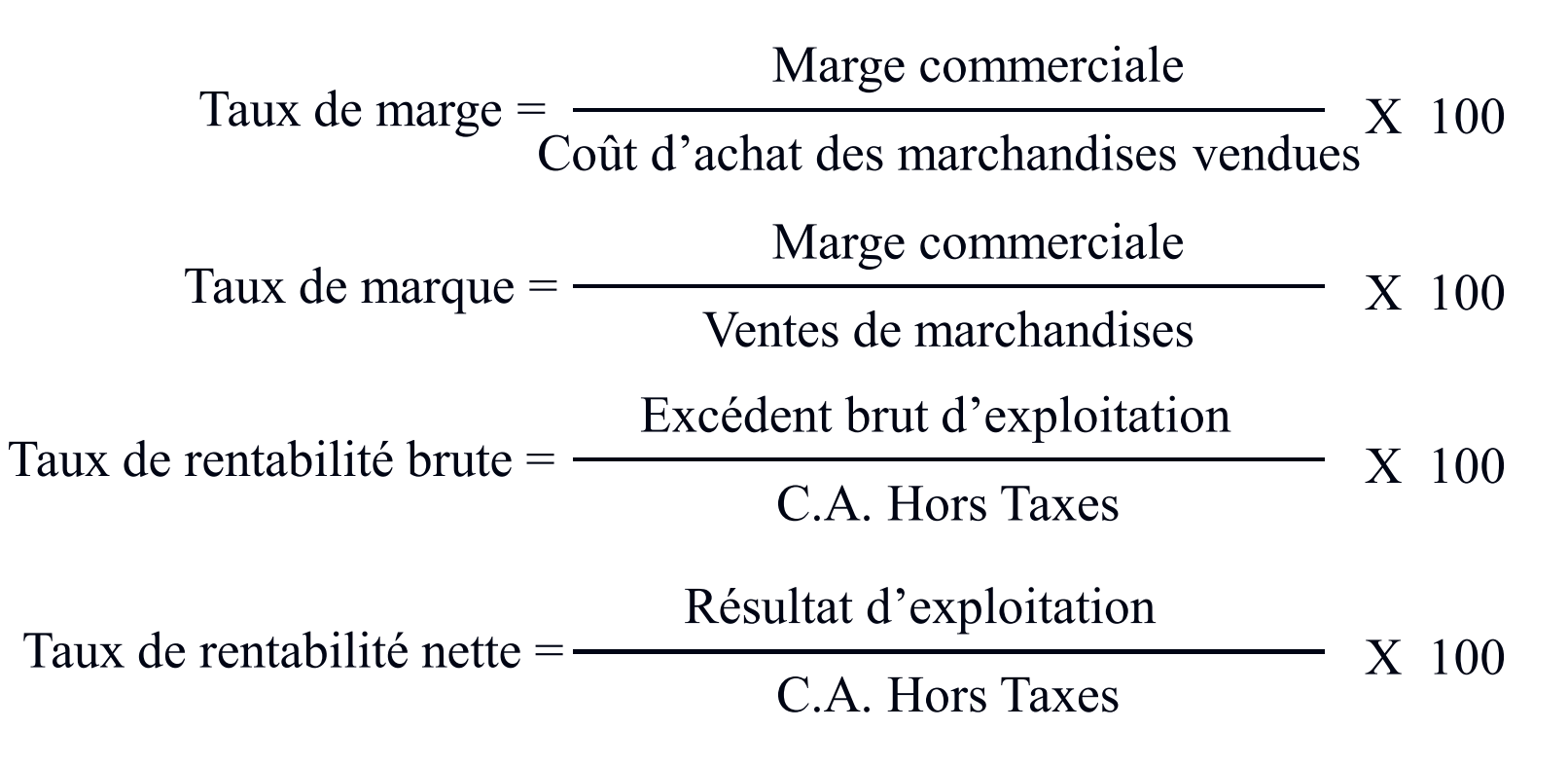

#### **RATIOS D'ACTIVITÉ INDUSTRIELLE**

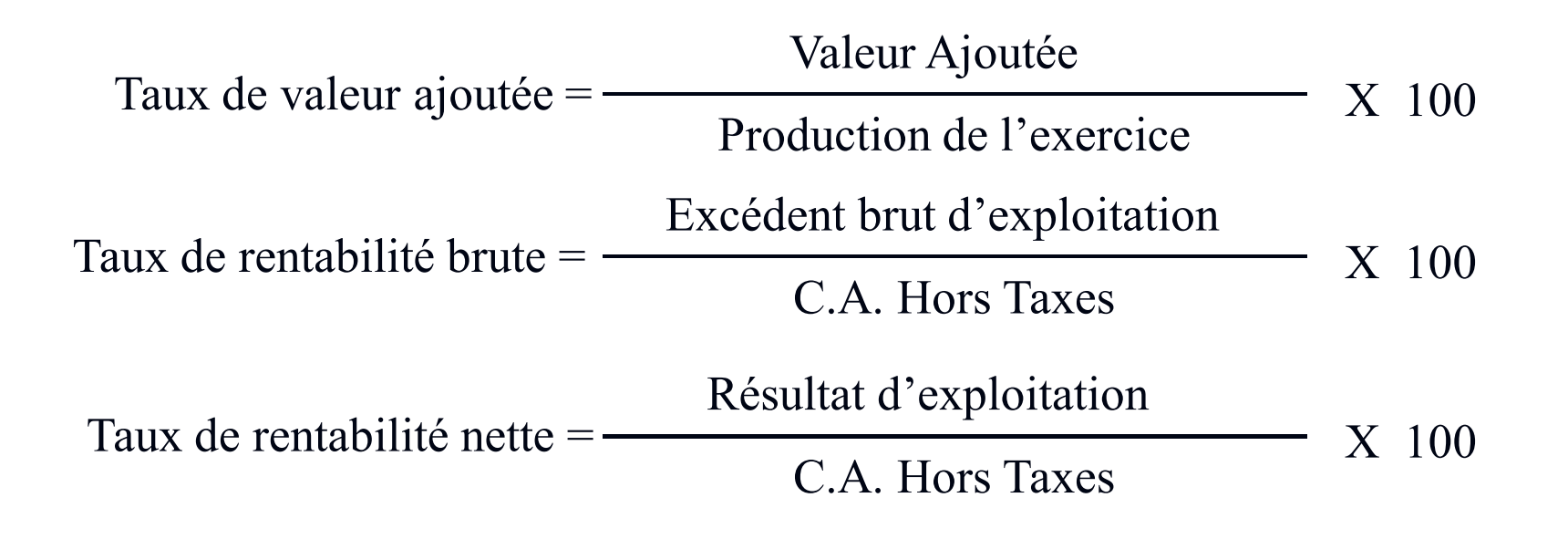

#### **RATIOS DE STRUCTURE FINANCIÈRE**

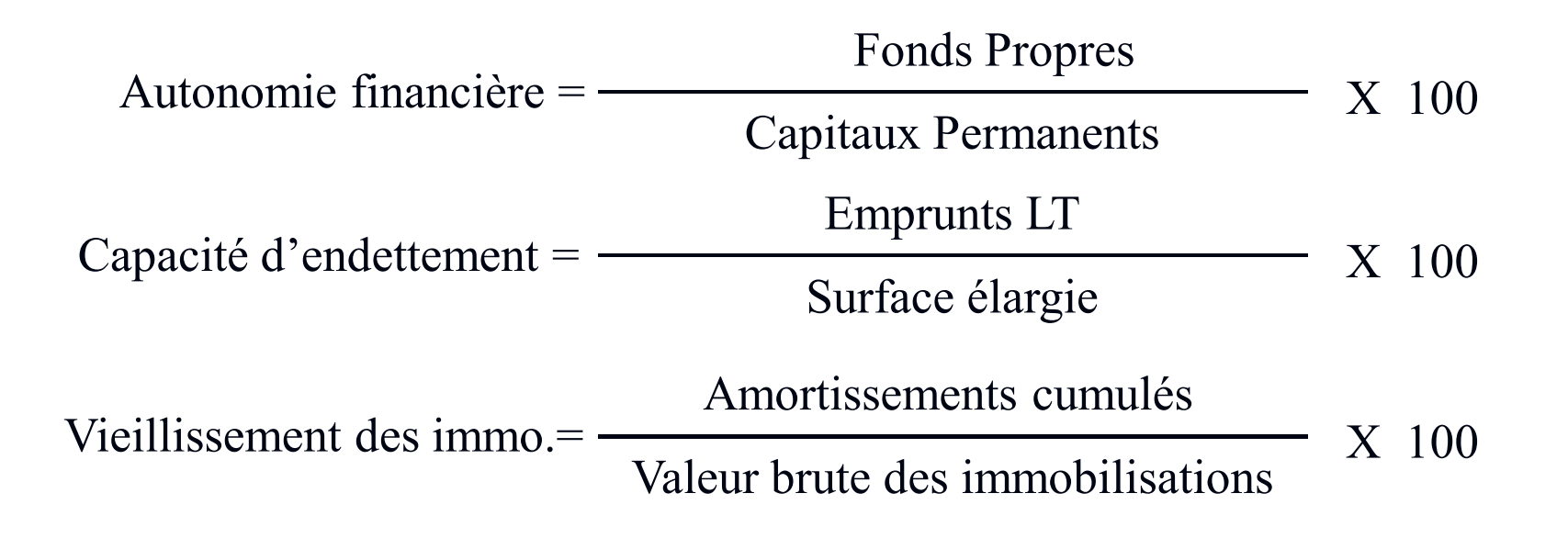

### **COMBINAISON DE RATIOS**

Les scores sont des outils d'aide à la décision fondés sur des modèles statistiques. Ils permettent d'analyser le portefeuille clients et de déterminer quels sont les clients à risque. Il est important d'analyser la dynamique des scores, un score pris de manière isolée ne signifie rien.

#### **Le score AFDCC (Association Française des Contrôleurs de Crédits) :**

 Ce score ne prend en compte que les quatre premières feuilles de la liasse fiscale. Il calcule une probabilité de défaillance à deux ans. Il est multisectoriel. Il a été testé sur une population de plus de 50.000 entreprises, ce qui a permis de déterminer des

probabilités de défaillance et de vérifier ses performances.

Score  $AFDCC = constant +$  somme des ratios coefficientés

#### **SCORE A.F.D.C.C.**

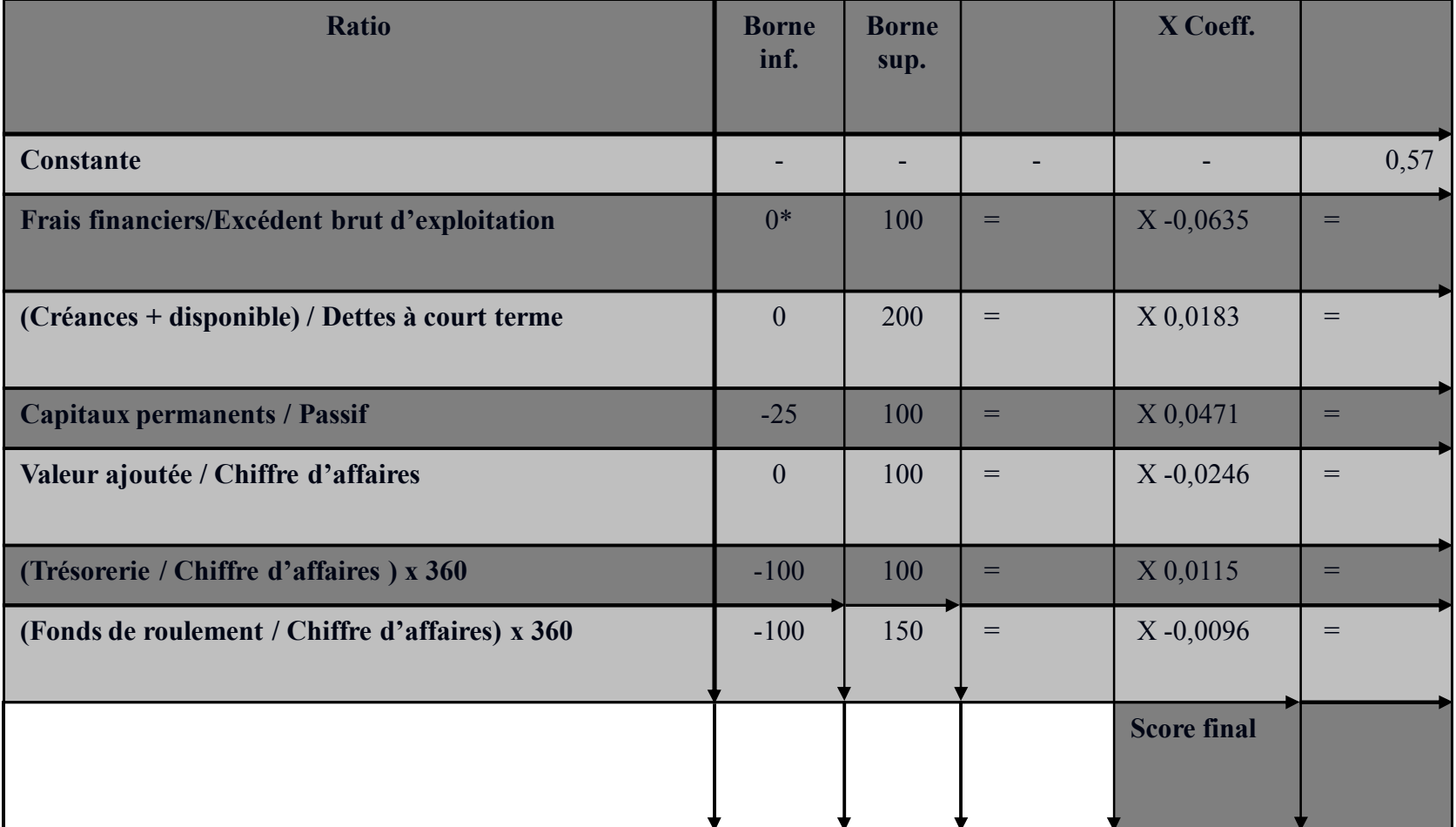

\* les valeurs négatives sont ramenées à la borne supérieure

#### **SCORE A.F.D.C.C.**

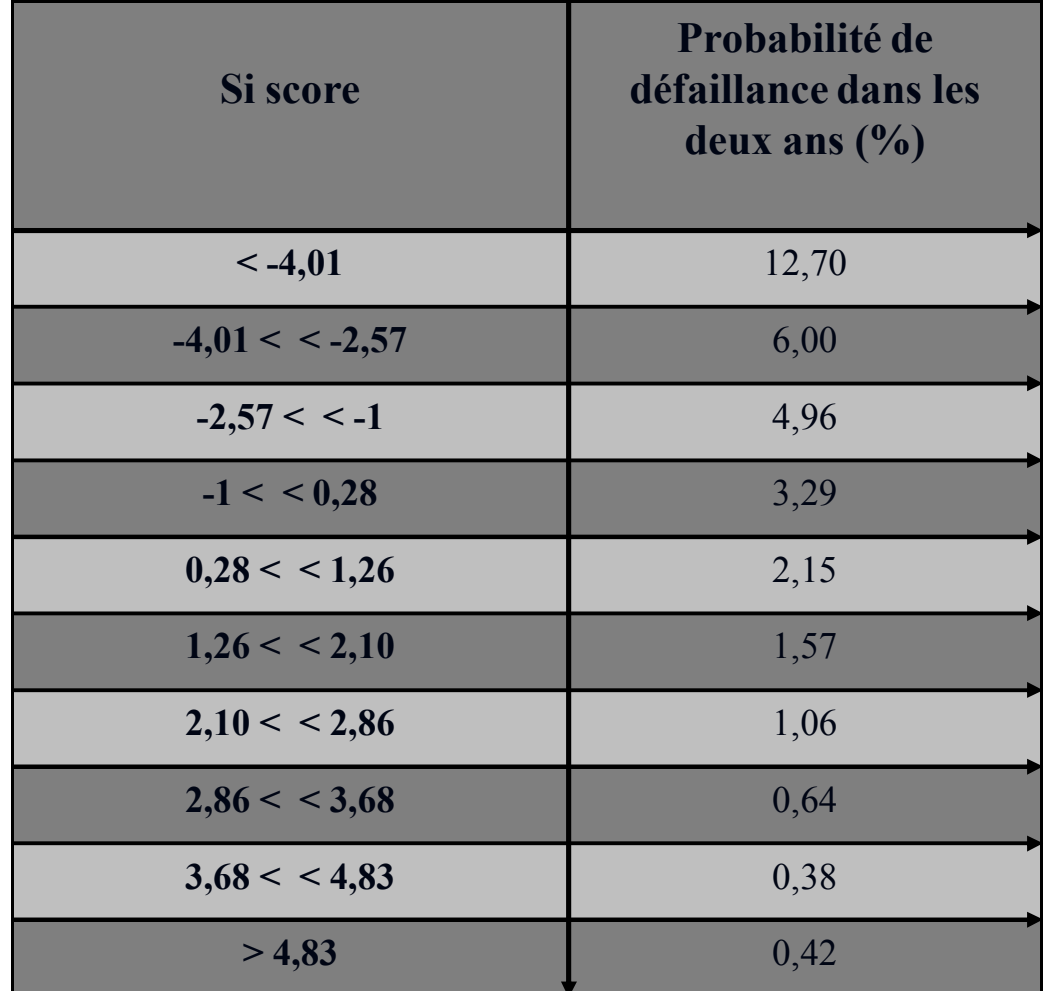

## **PLAN-TYPE DU RAPPORT D'ANALYSE**

#### **VUE D'ENSEMBLE :**

- Activité, évolution et événements marquants; croissances : chiffre d'affaires, effectifs, immobilisations et leur renouvellement, bénéfice, dividendes, ...
- Approche patrimoniale : moyens de production, endettement, risque
- Comparaison avec le secteur.
- **EQUILIBRE FINANCIER GLOBAL :** 
	- Evolution des emplois et ressources, capacité de l'entreprise à faire face à ses besoins financiers
- **EQUILIBRE FINANCIER DU CYCLE D'EXPLOITATION :** 
	- Etude du besoin financier d'exploitation, analyse du fonds de roulement
- **RESULTATS:** 
	- rentabilités économique et financière, explications par soldes intermédiaires et principaux postes.
	- Comparer; commenter avec des données externes éventuelles : évolutions comparées des prix (produits et charges), ...
- DIAGNOSTIC :
	- Synthèse sur la rentabilité et l'équilibre financier
	- Atouts et contraintes : possibilités d'évolution

#### **Bibliographie**

- AFITEP : *Le management de projet, Principes et pratique*, AFNOR, Paris, 1991;
- AFITEP : *Dictionnaire de management de projet*, 3 <sup>e</sup> édition, AFNOR, Paris, 1996;
- André BABEAU : *Calcul économique appliqué*, Dunod, Paris, 1980;
- Gaston BANTIGNIES : *Précis d'évaluation économique d'un procédé*, INP Toulouse, ENSIGC, 1990,
- Manuel BRIDER, Serge MICHAILOF : *Guide pratique d'analyse de projets, Evaluation et choix des projets d'investissements,* Economica, Paris, 1987;
- Gerard BROWN : *La stratégie financiére de l'entreprise*, Les Editions d'Organisation, Paris, 1975;
- Alain CHAUVEL *et al.*, : *Manuel d'évaluation économique des procédés*, Editions TECHNIP, Paris, 1976;
- Elie COHEN : *Analyse financière,* ECONOMICA, Paris, 1997;
- Bernard COLASSE : *Comptabilité générale*, Economica, Paris, 1996,
- Georges DEPALLENS, Jean-Pierre JOBARD : *Gestion financière de l'entreprise*, Dalloz, Paris, 1997,
- Robert HOUDAYER : *Evaluation financière des projets*, Economica, Paris, 1993;
- Yves PIMOR : *Logistique, Techniques et mise en oeuvre*, Dunod, Paris, 1998;
- Jacques RAYNAULT, Yvan STRINGER, André-Paul WEBER : *Problèmes et politiques économiques*, Dunod, Paris, 1989;
- Jean-François REGNARD : *Lire un bilan, c'est simple !* Top éditions, Paris, 1989;
- Hervé THIRIEZ : *Initiation au calcul économique*, Dunod, Paris, 1977;
- Maurice MARQUES : *Evaluation financière de projets industriels sous Excel*, Editions L'Harmattan, Paris, 1999;
- Philippe TARDY-JOUBERT, Jean TARDY-JOUBERT : *Bilan et compte de résultats : outils d'analyse,* Techniques de l'Ingénieur, traité Généralités, A 4500, volume 3, 1993;
- Gérard WORMS : *Les méthodes modernes de l'économie appliquée*, Dunod, Paris, 1975;